ECE3411 – Fall 2017 Lecture 0a. Course Outline **Marten van Dijk** Department of Electrical & Computer Engineering University of Connecticut Email: vandijk@engr.uconn.edu  $\bigodot$ **UCONN** 

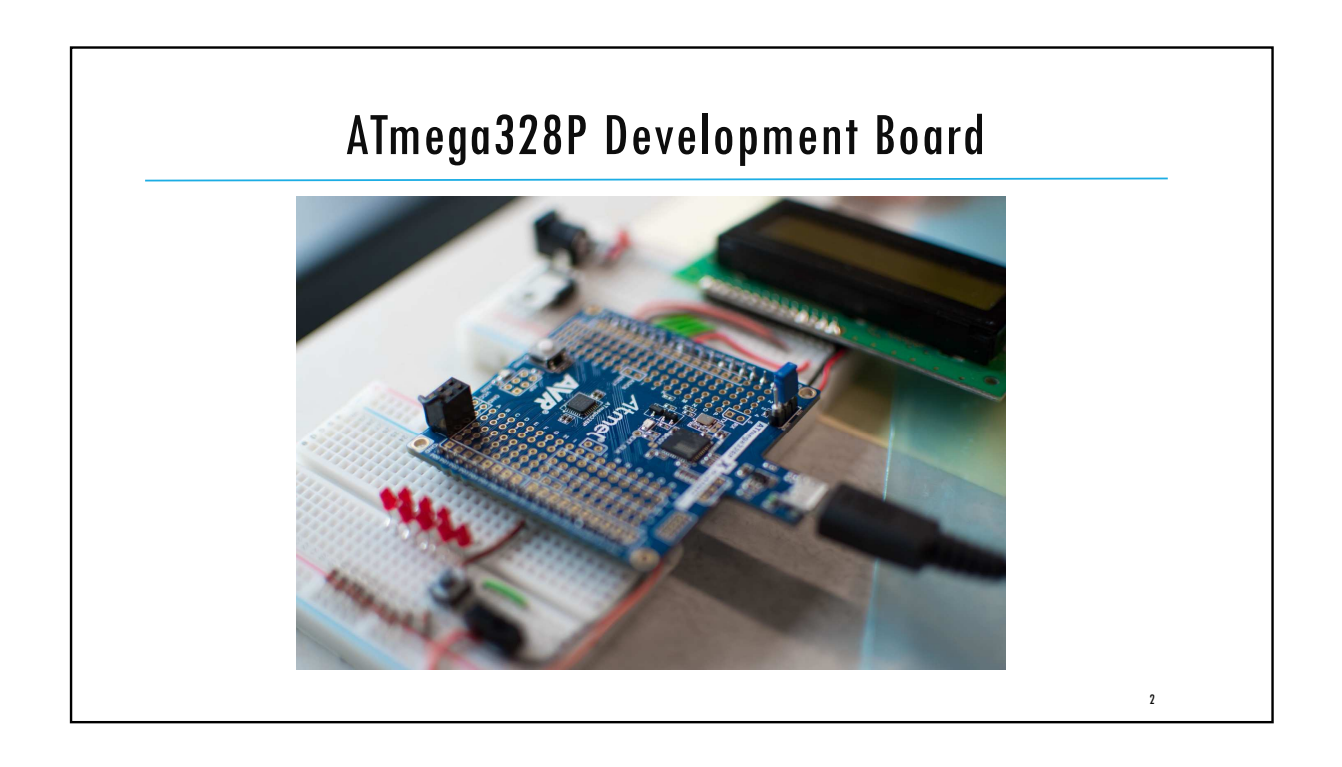

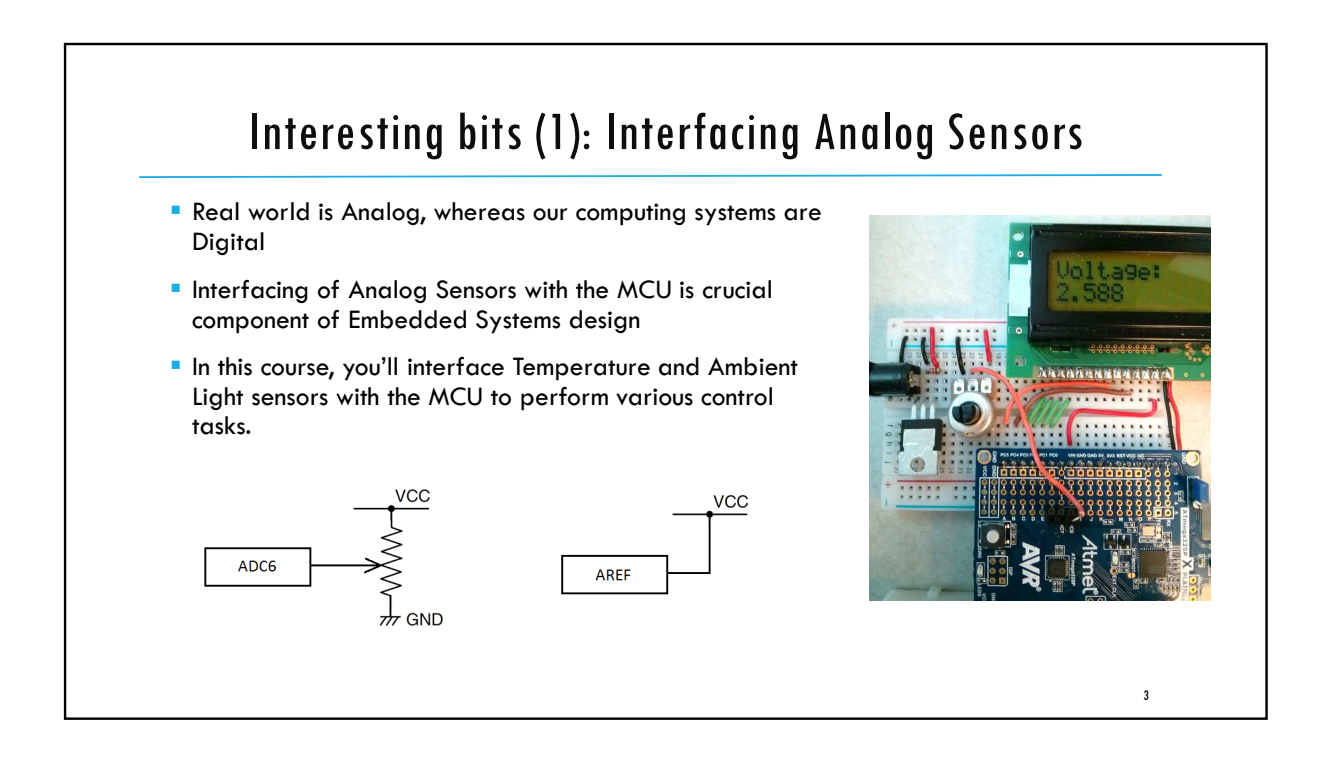

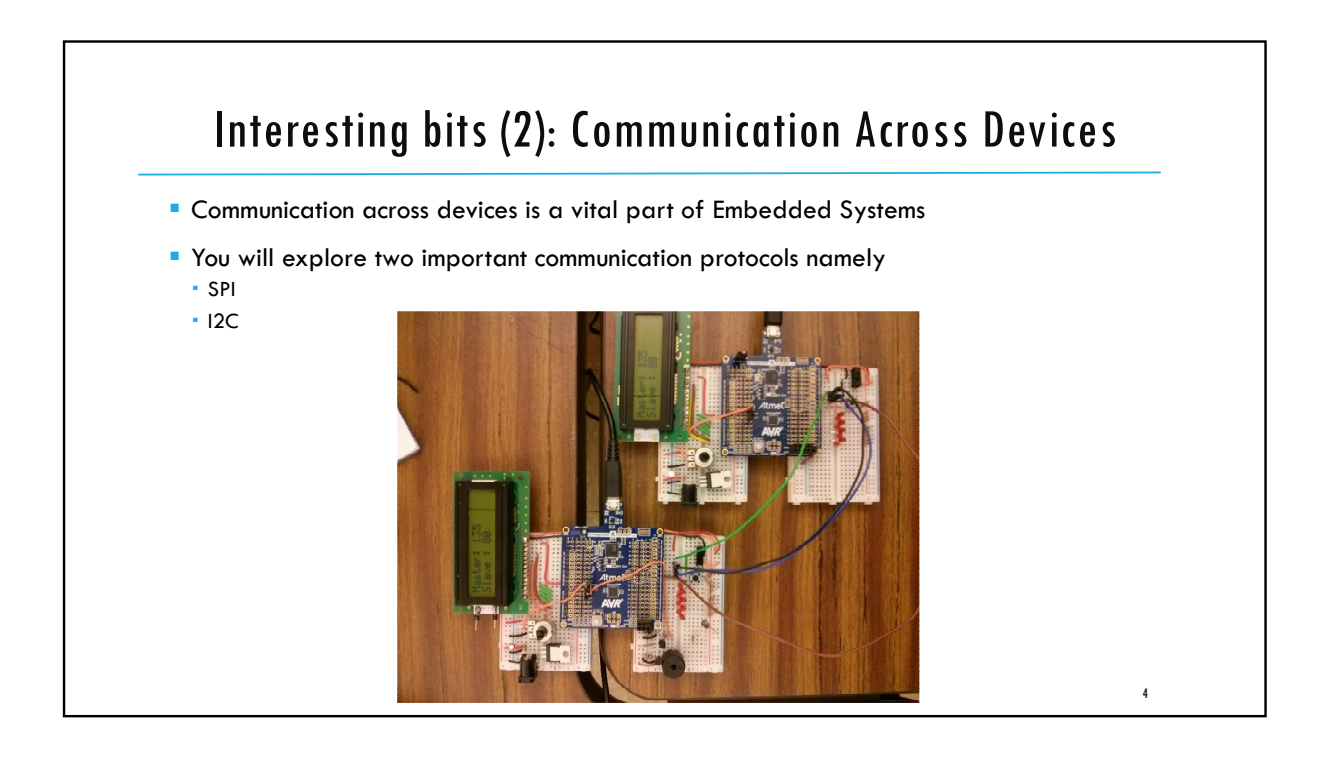

5

## Interesting bits (3): Playing with Timers & Interrupts A lot of Embedded Systems handle time-triggered and time-critical tasks! **Timers of Microcontrollers serve several useful purposes related to embedded** system tasks. **We will be designing:**  Timer based applications such as Stopwatch Multi-tasking applications with time-triggered tasks Pulse Width Modulation applications

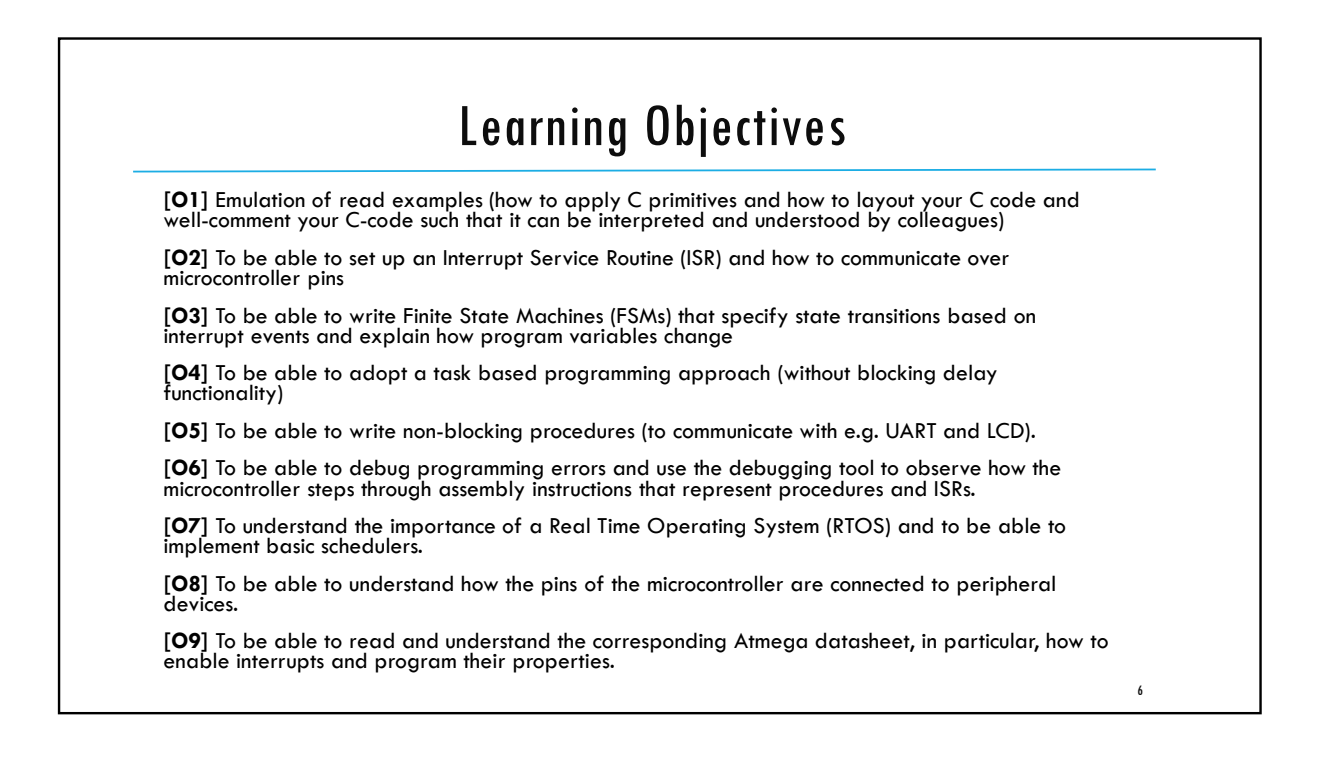

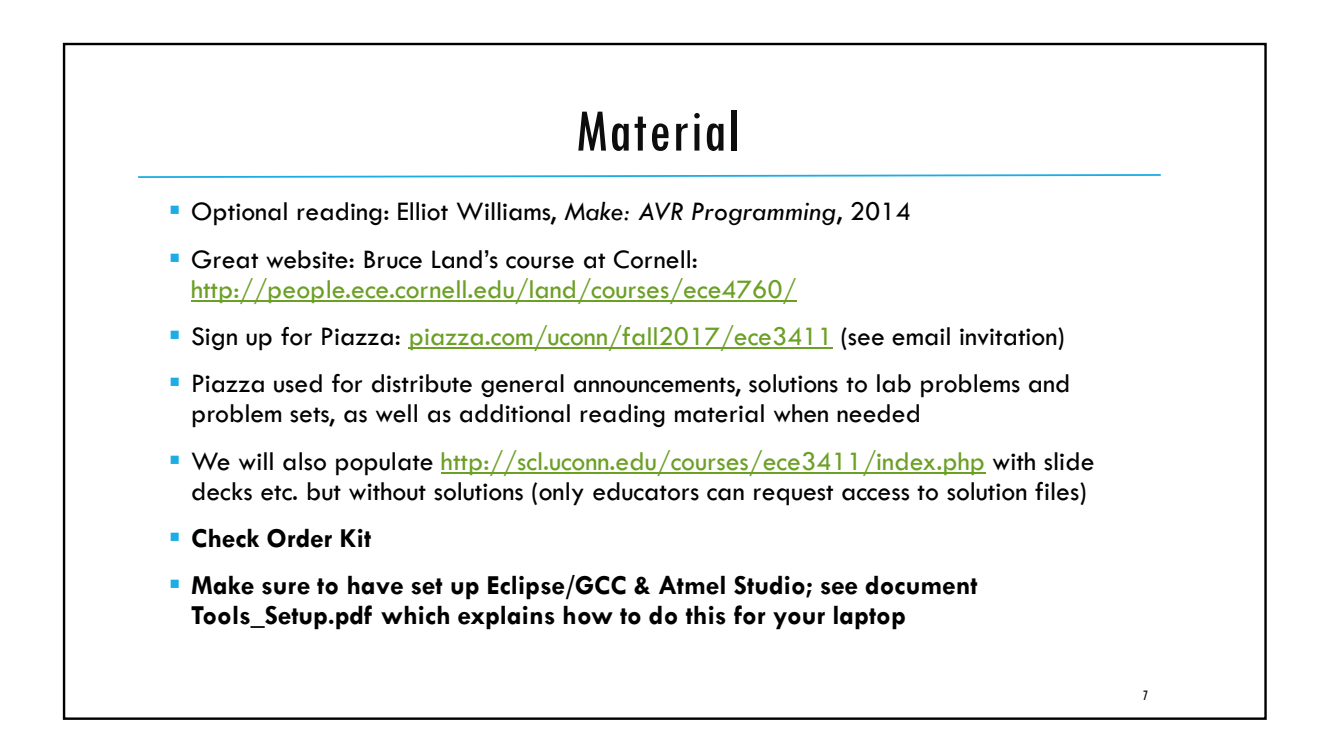

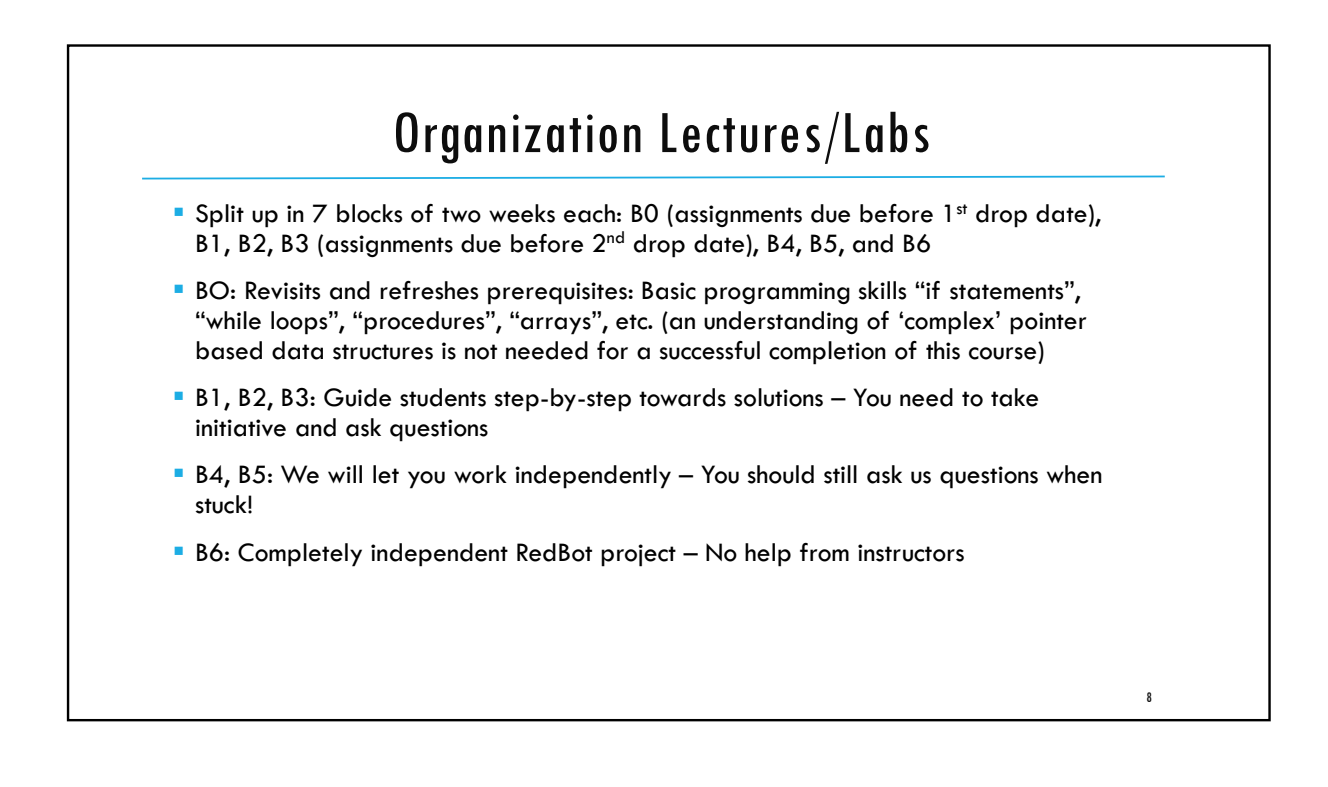

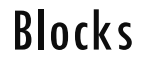

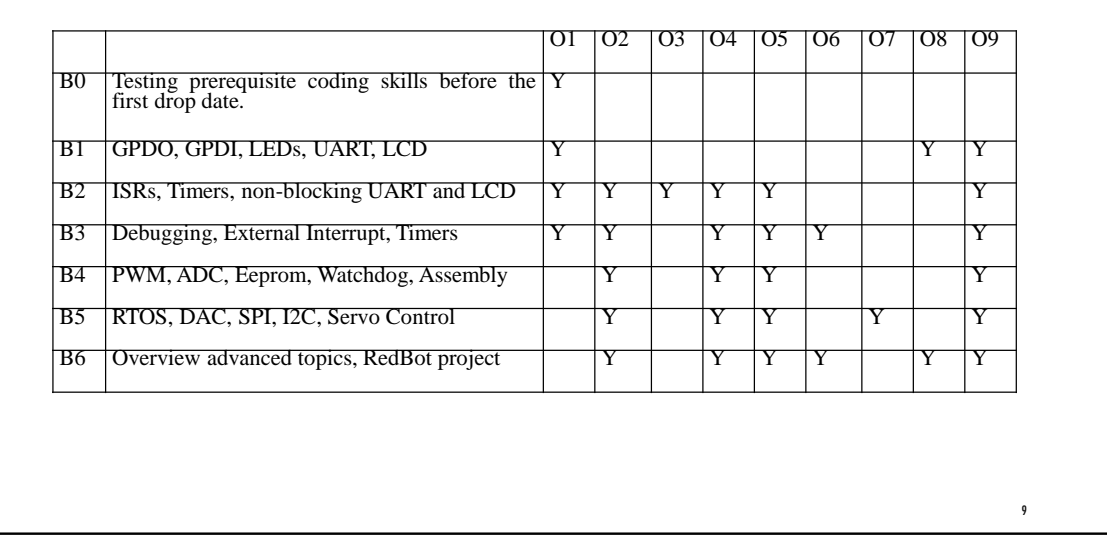

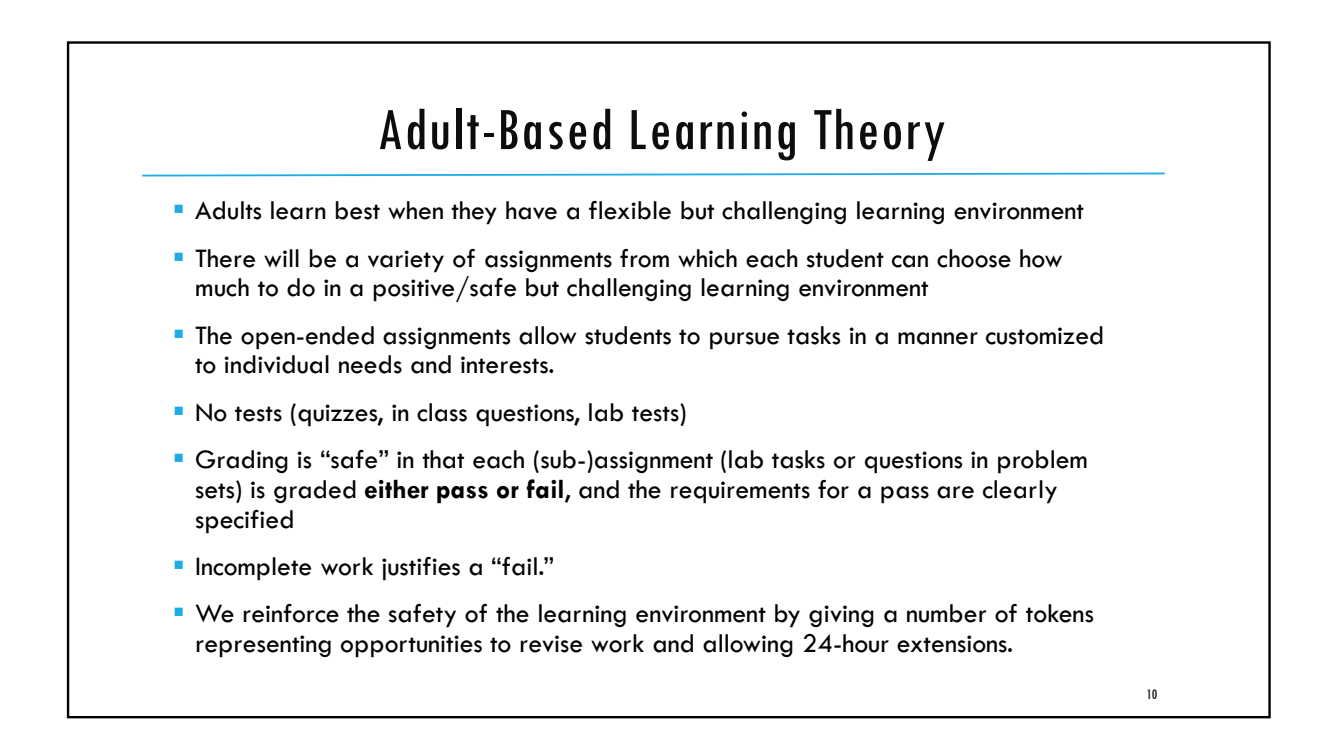

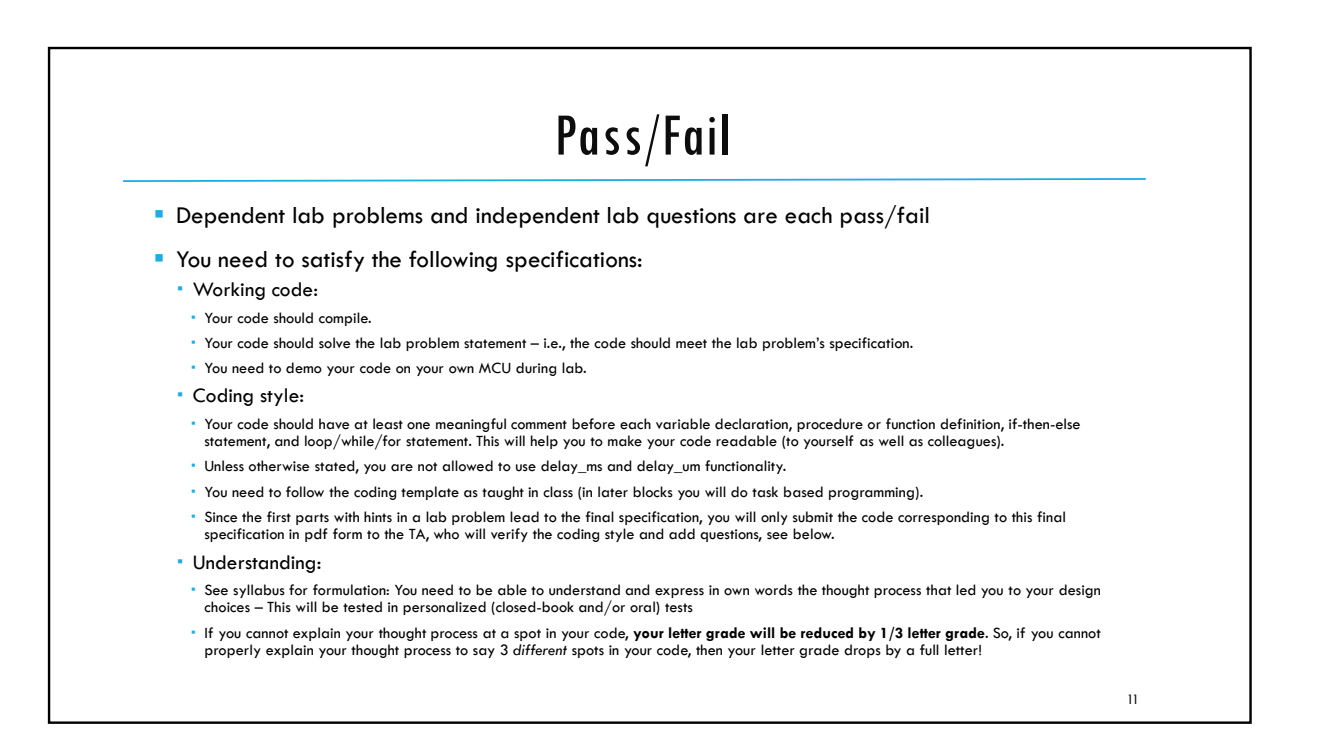

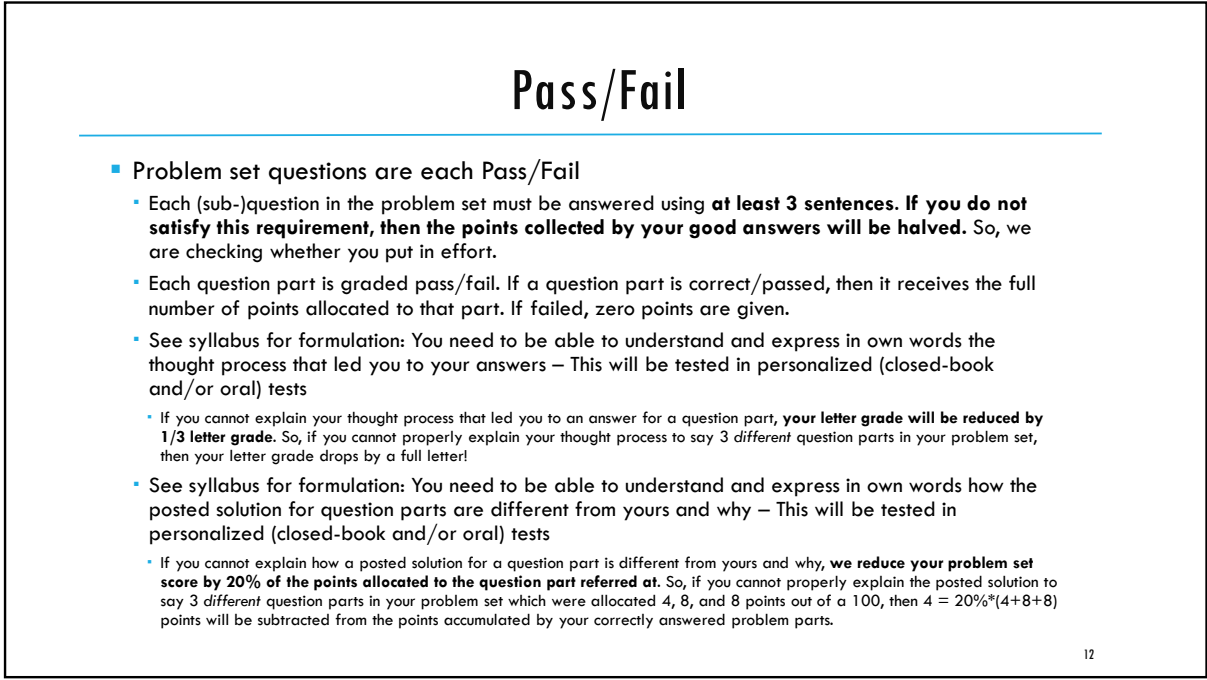

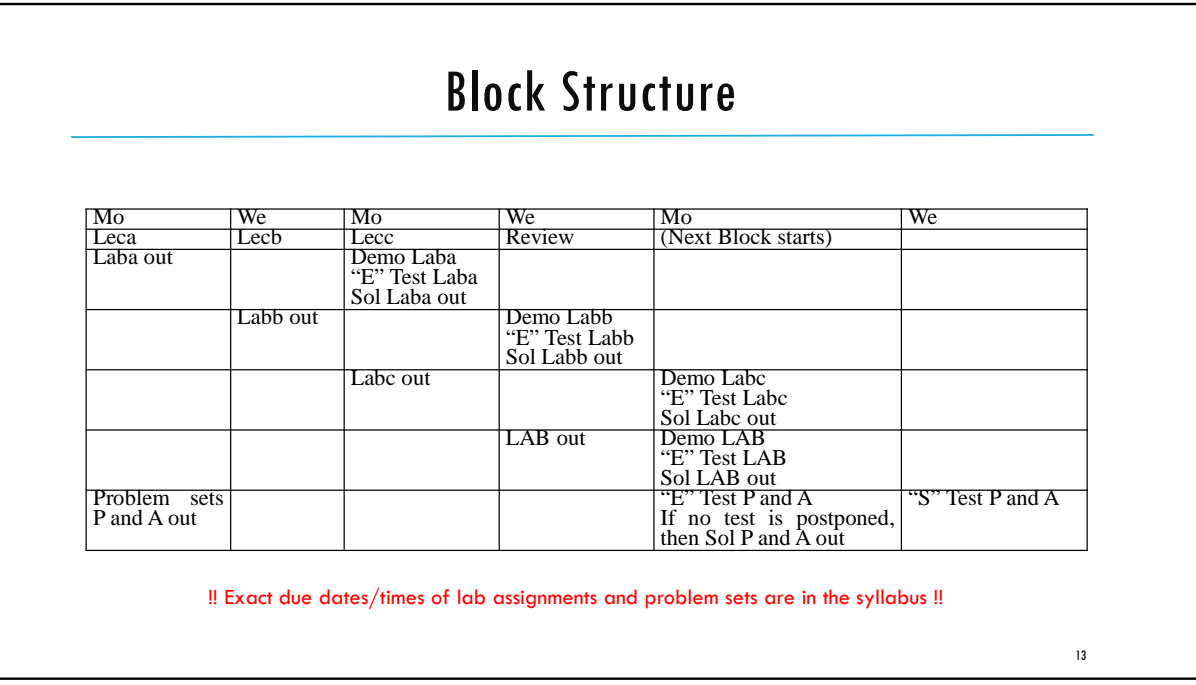

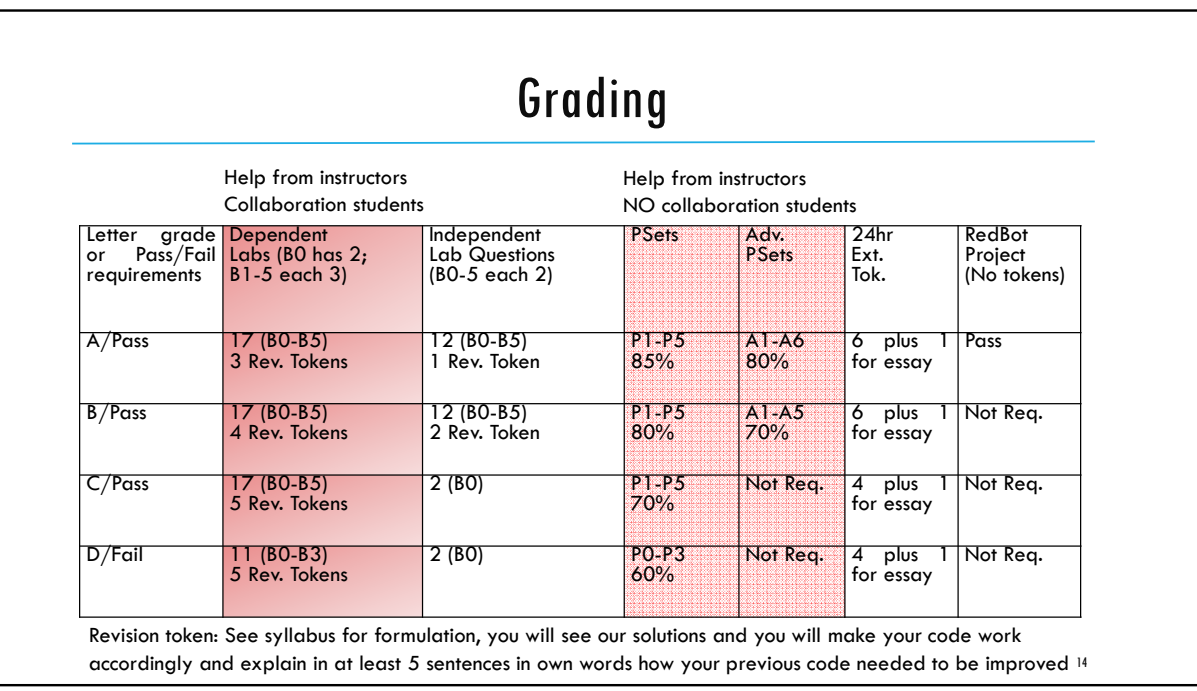

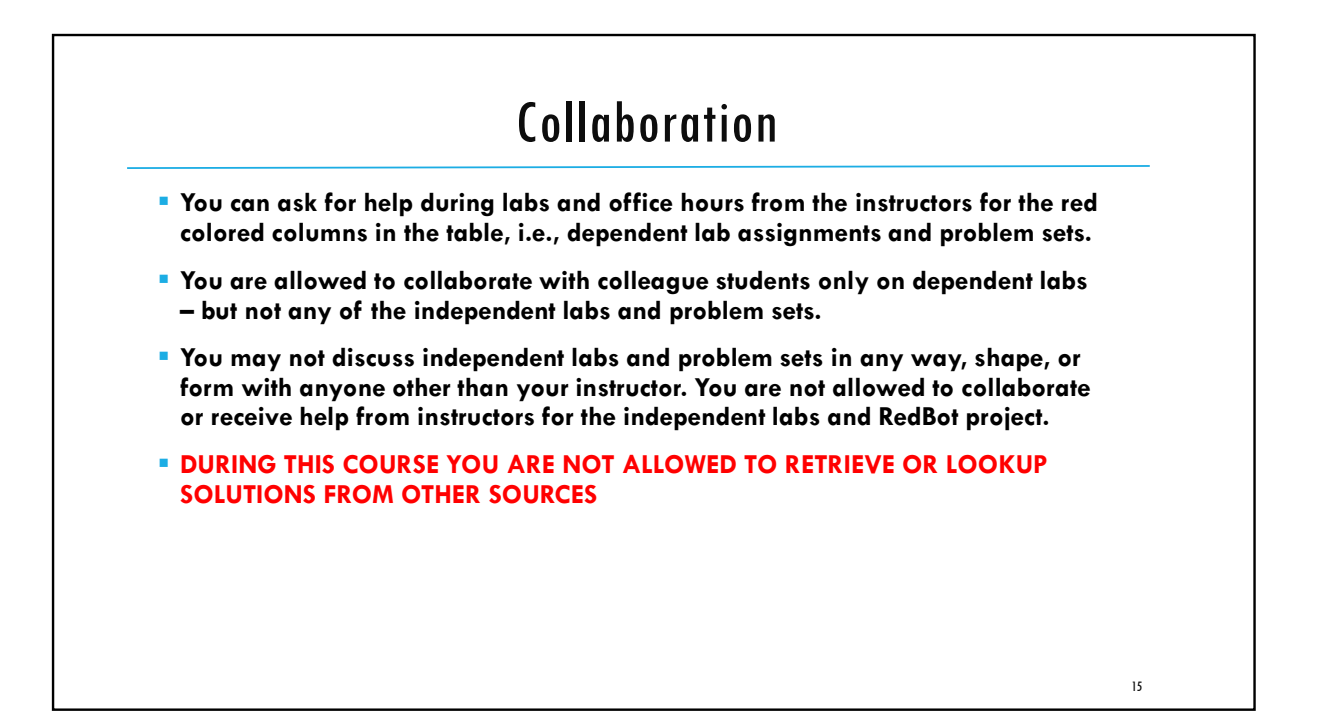

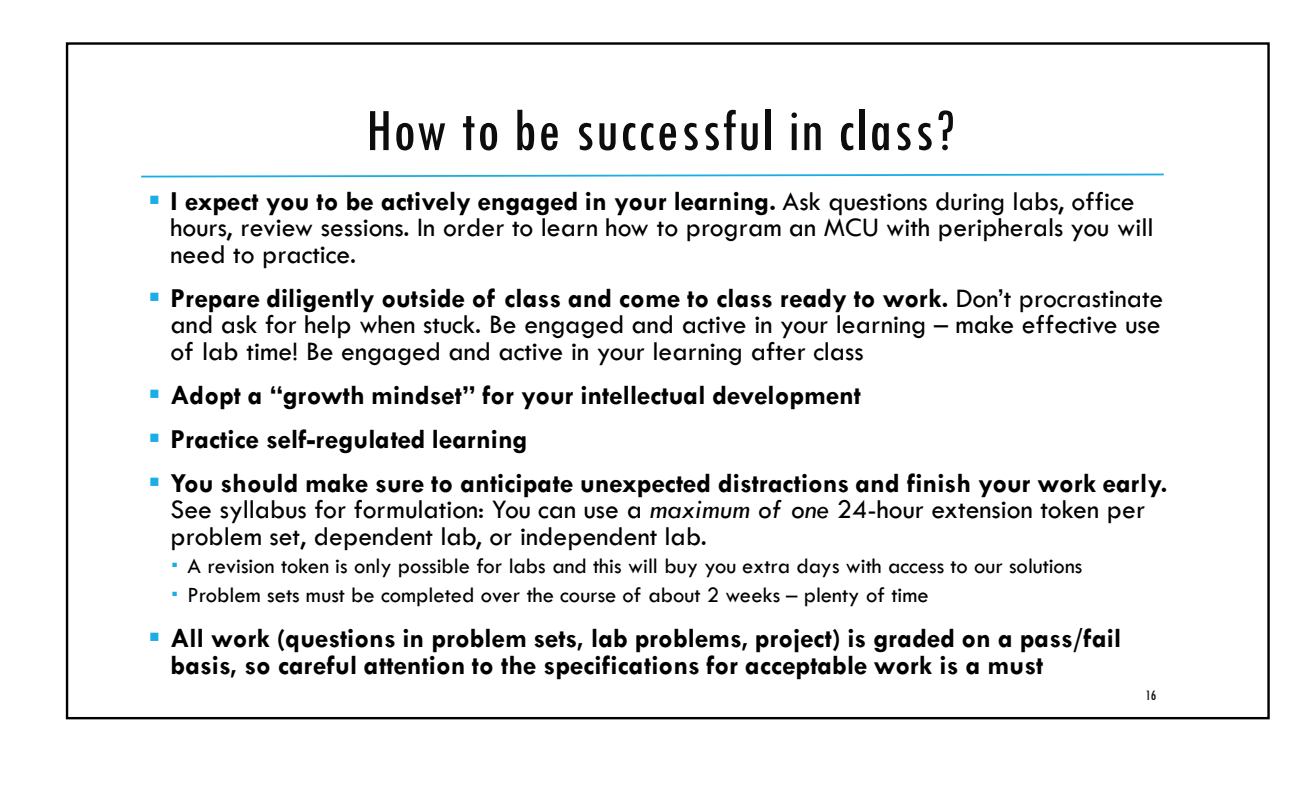

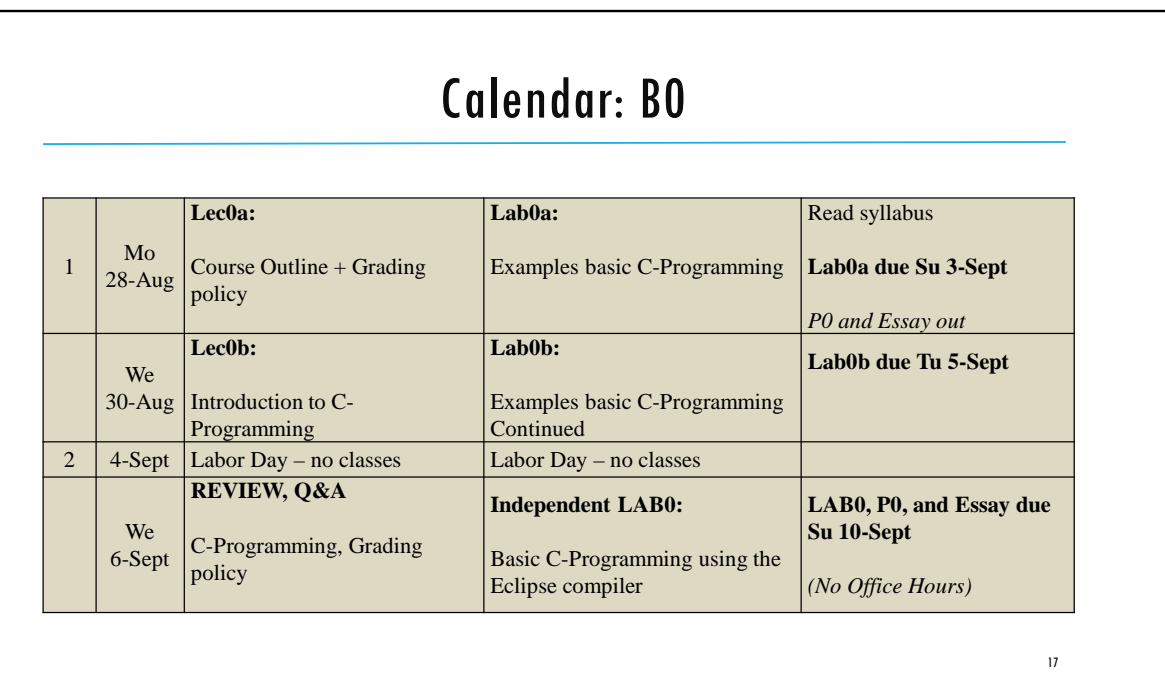

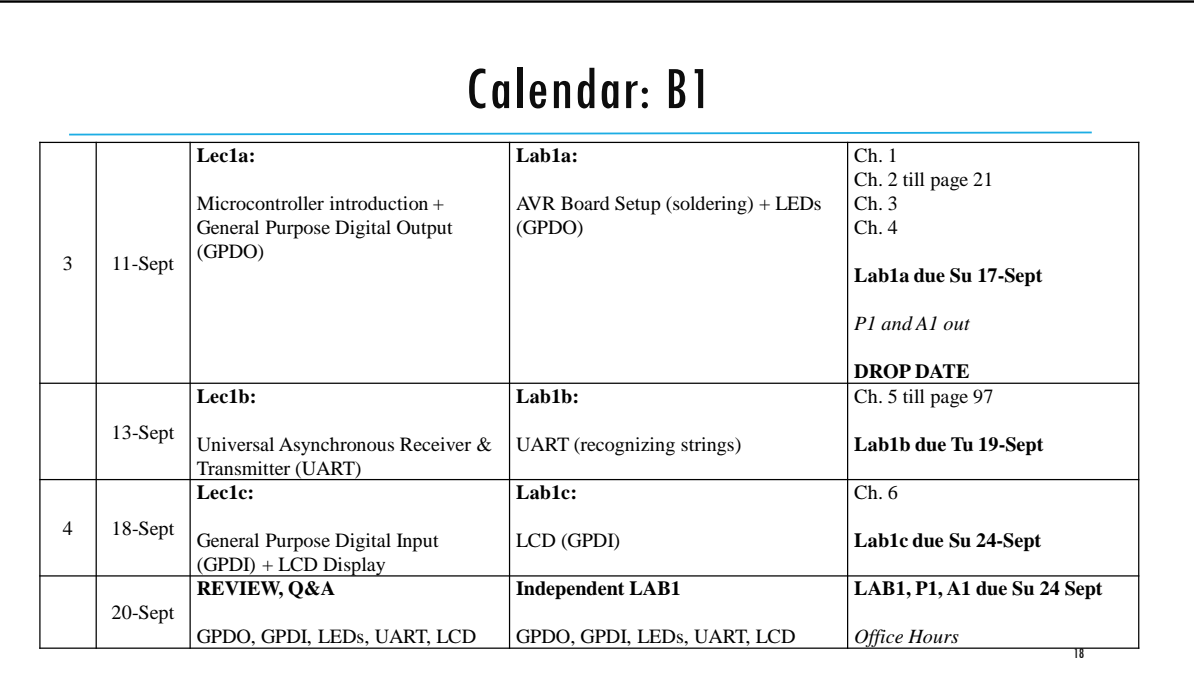

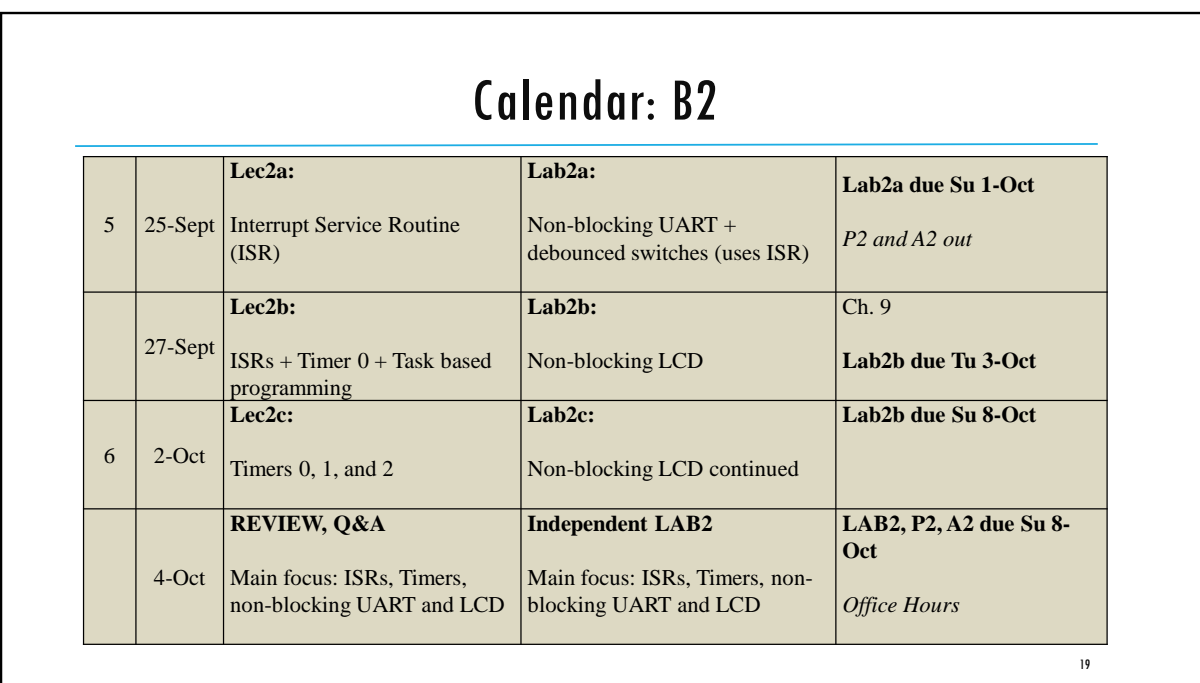

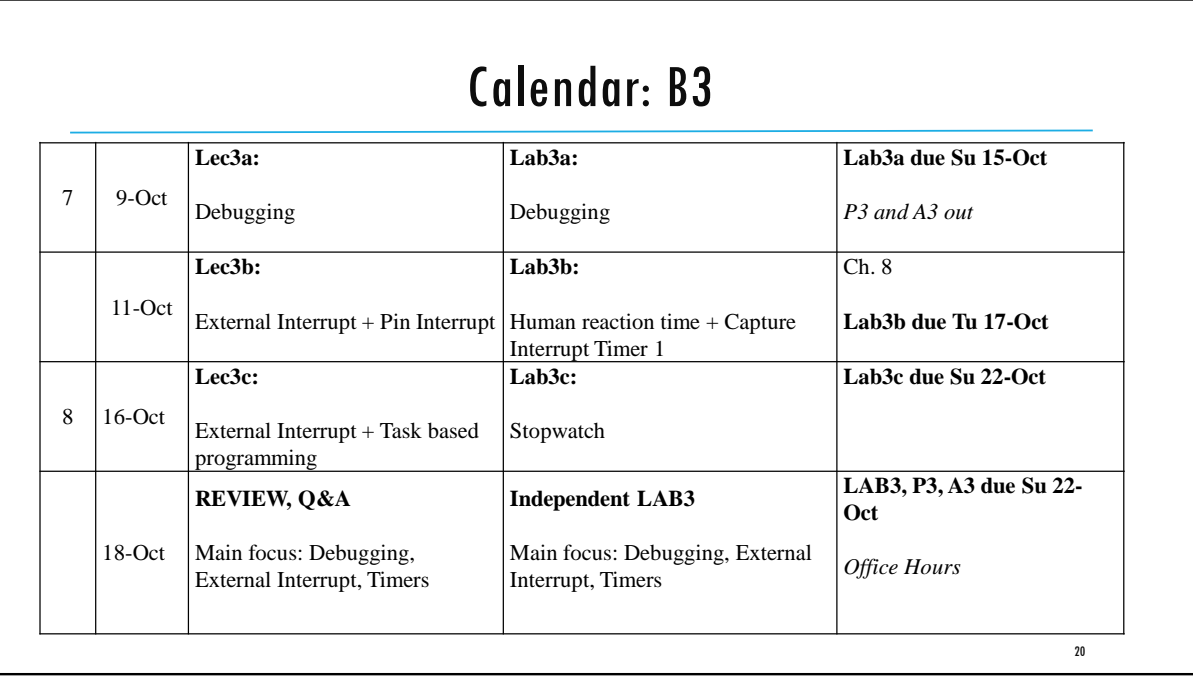

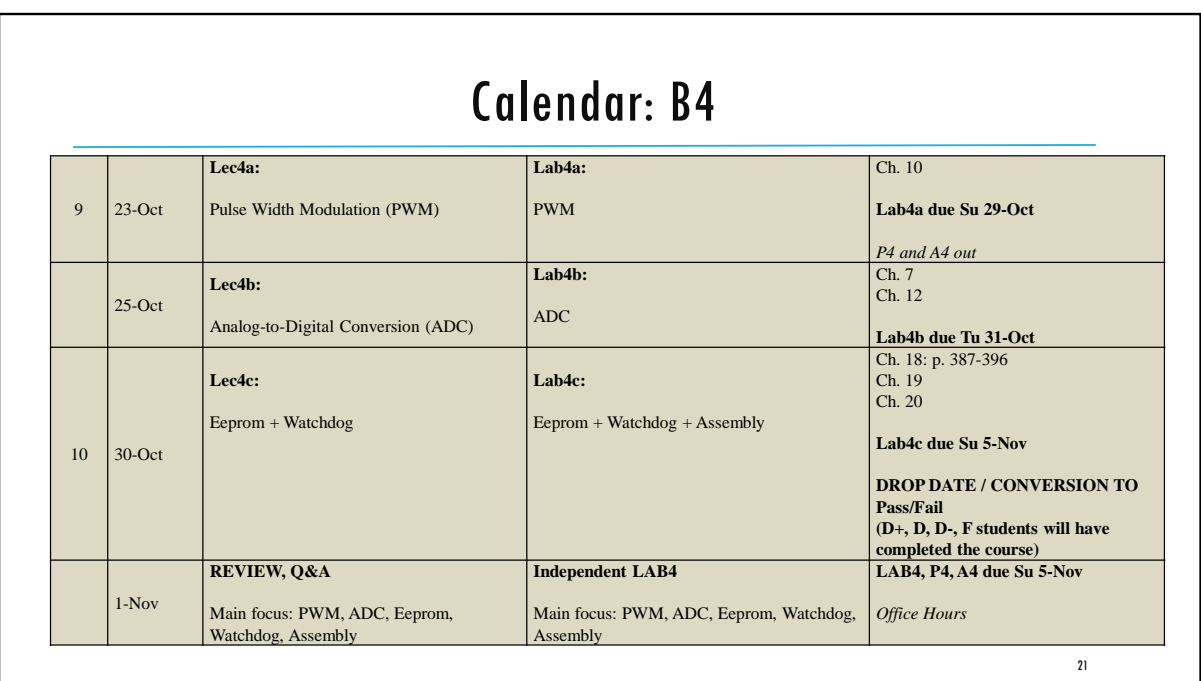

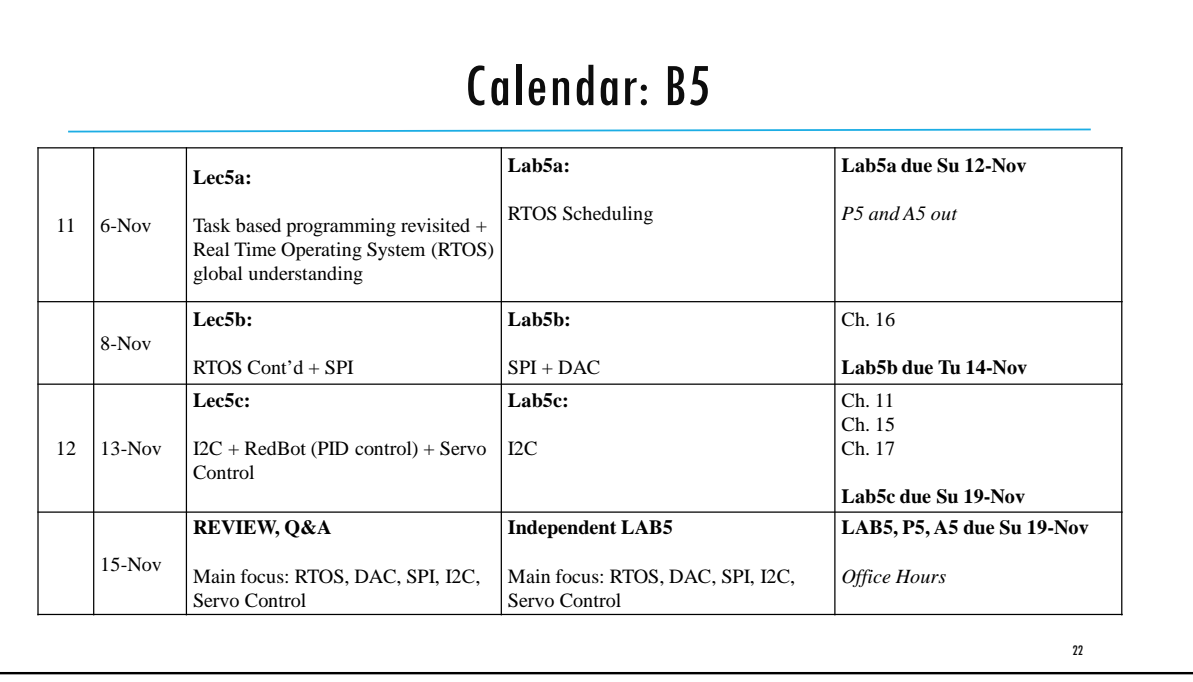

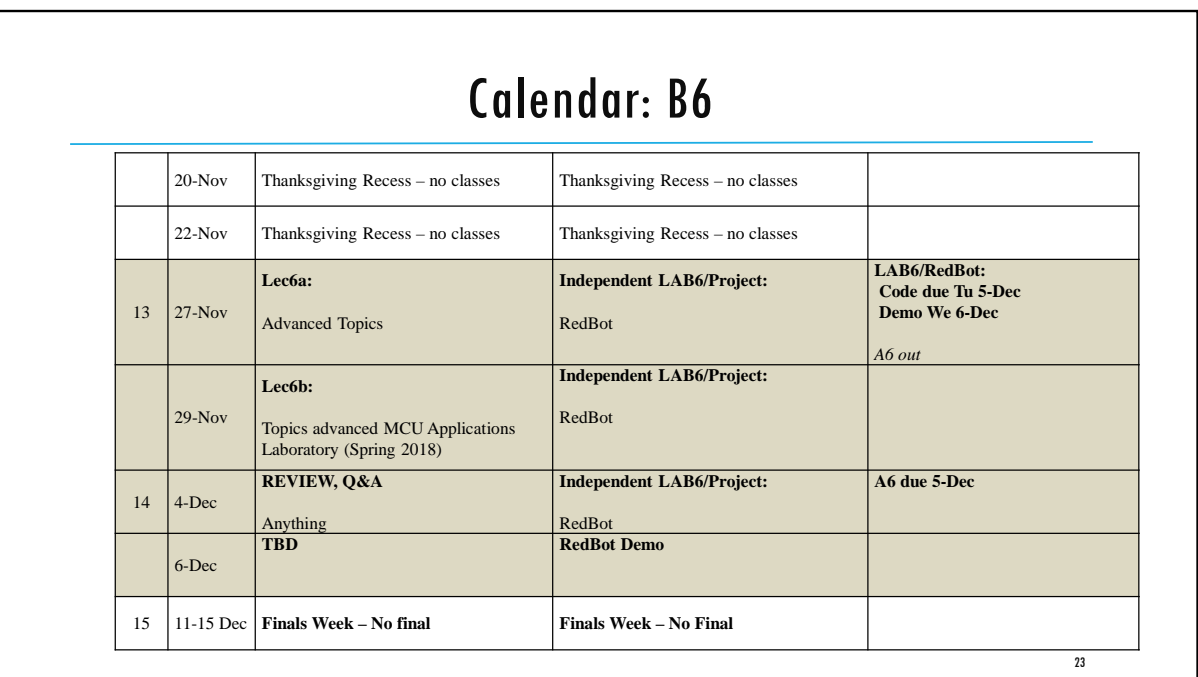

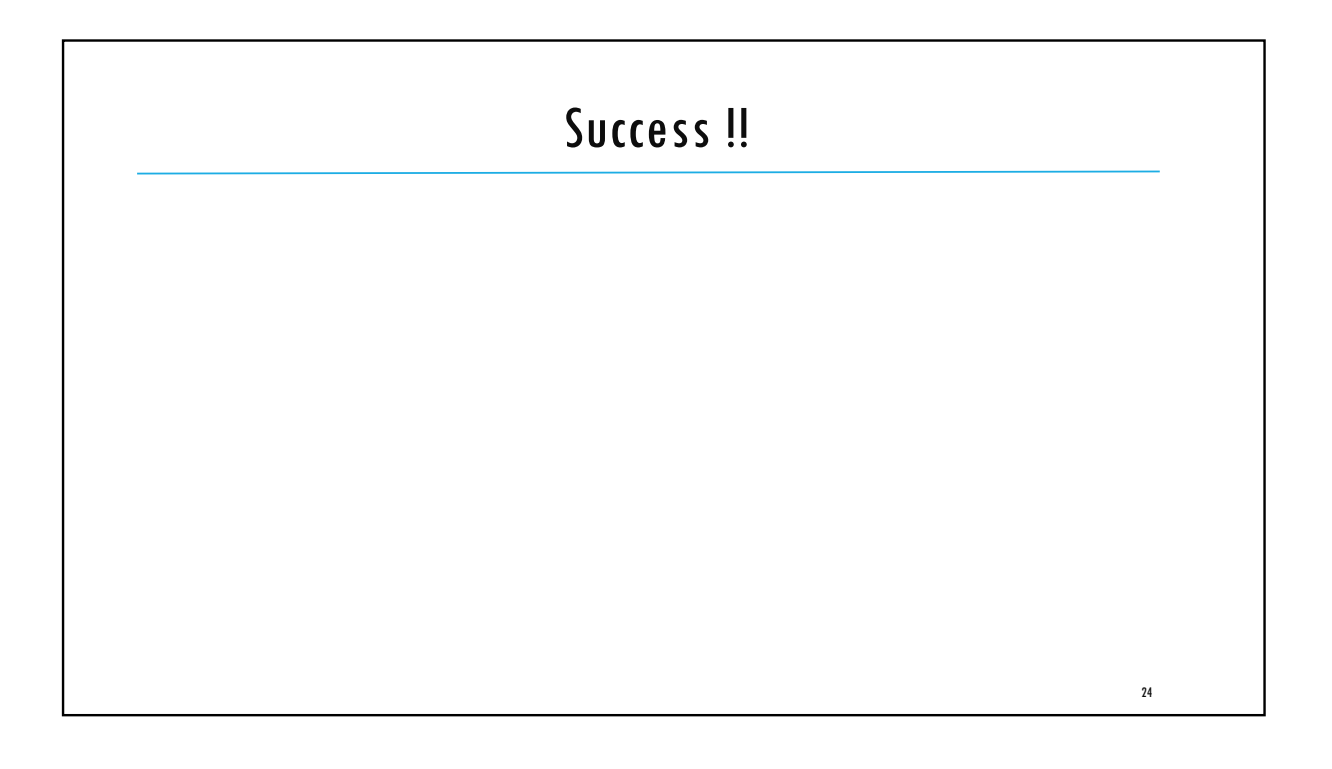

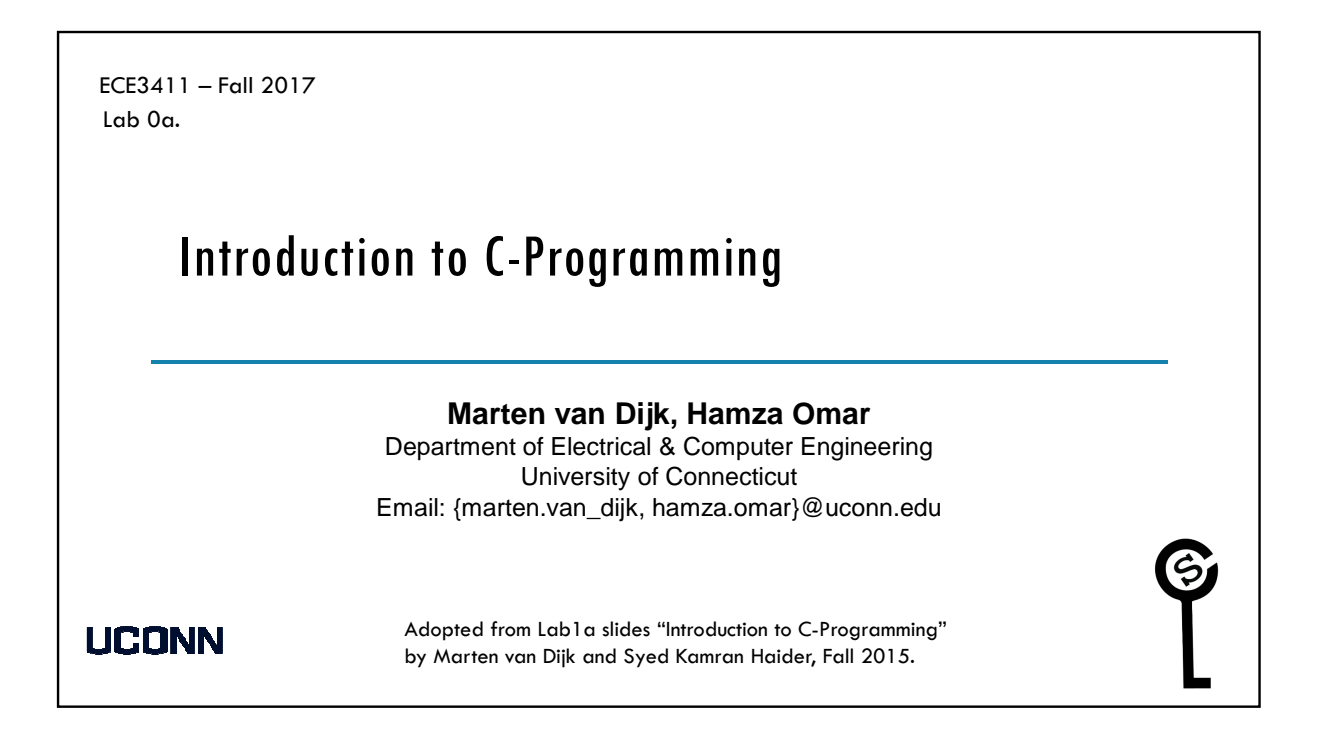

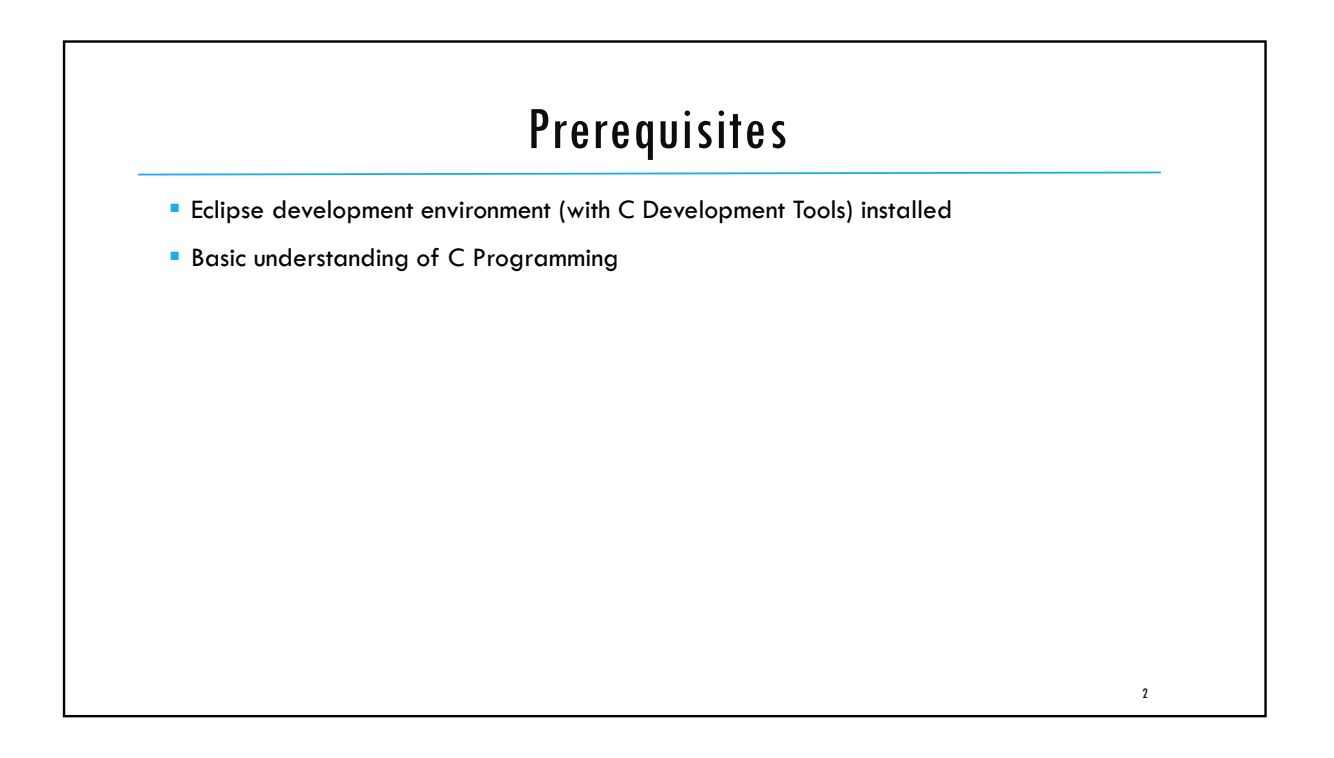

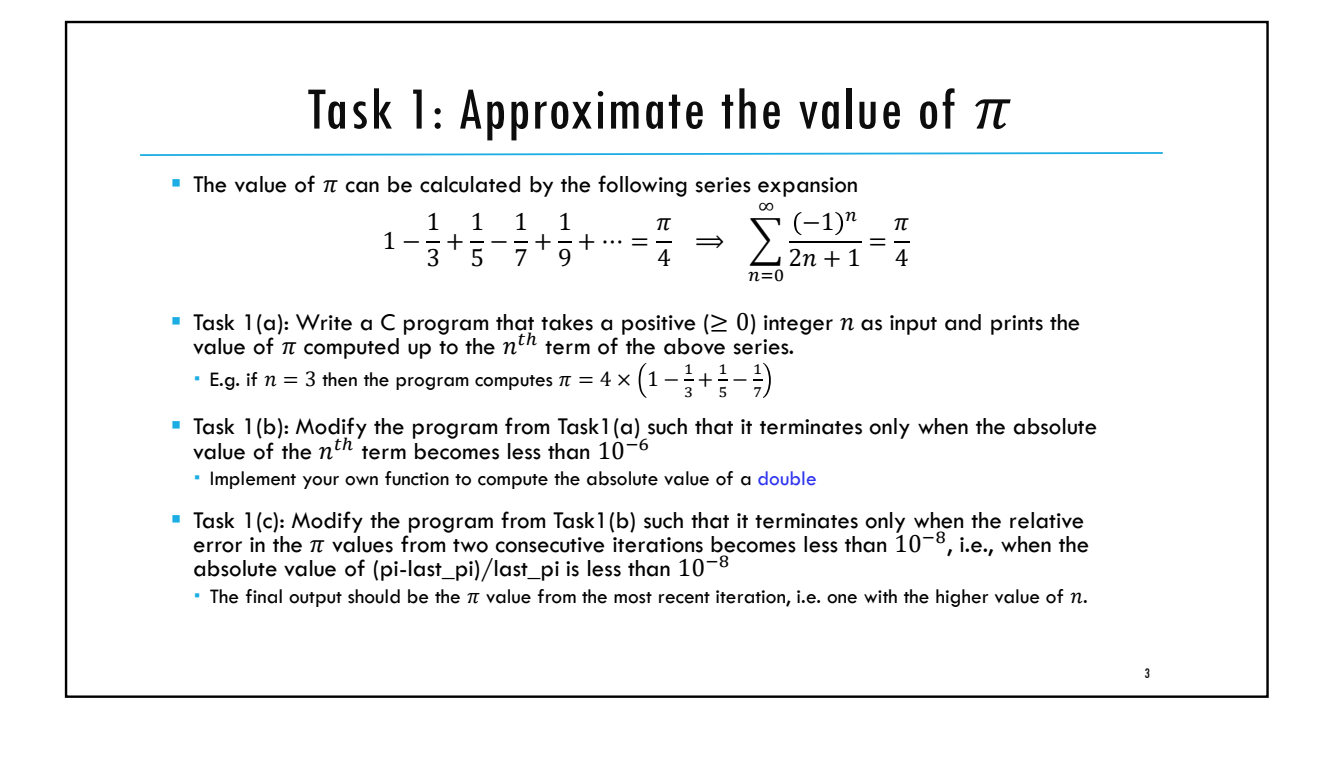

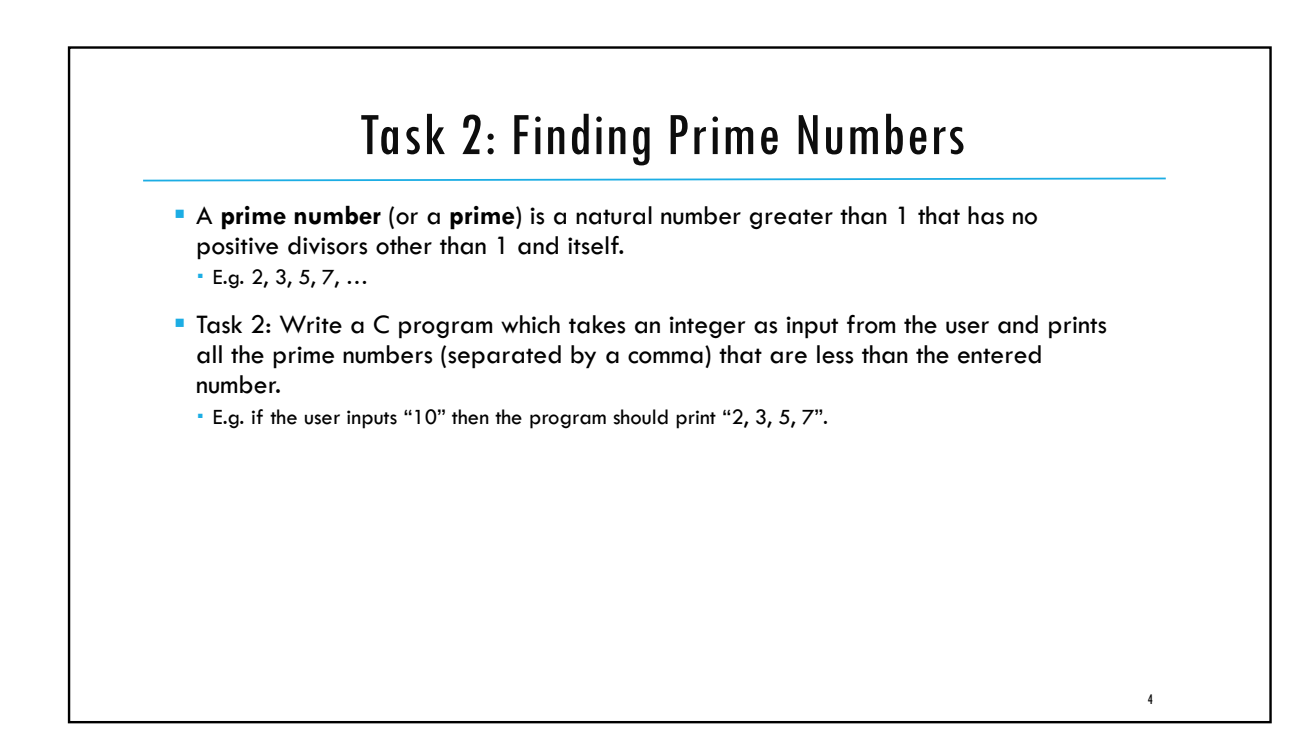

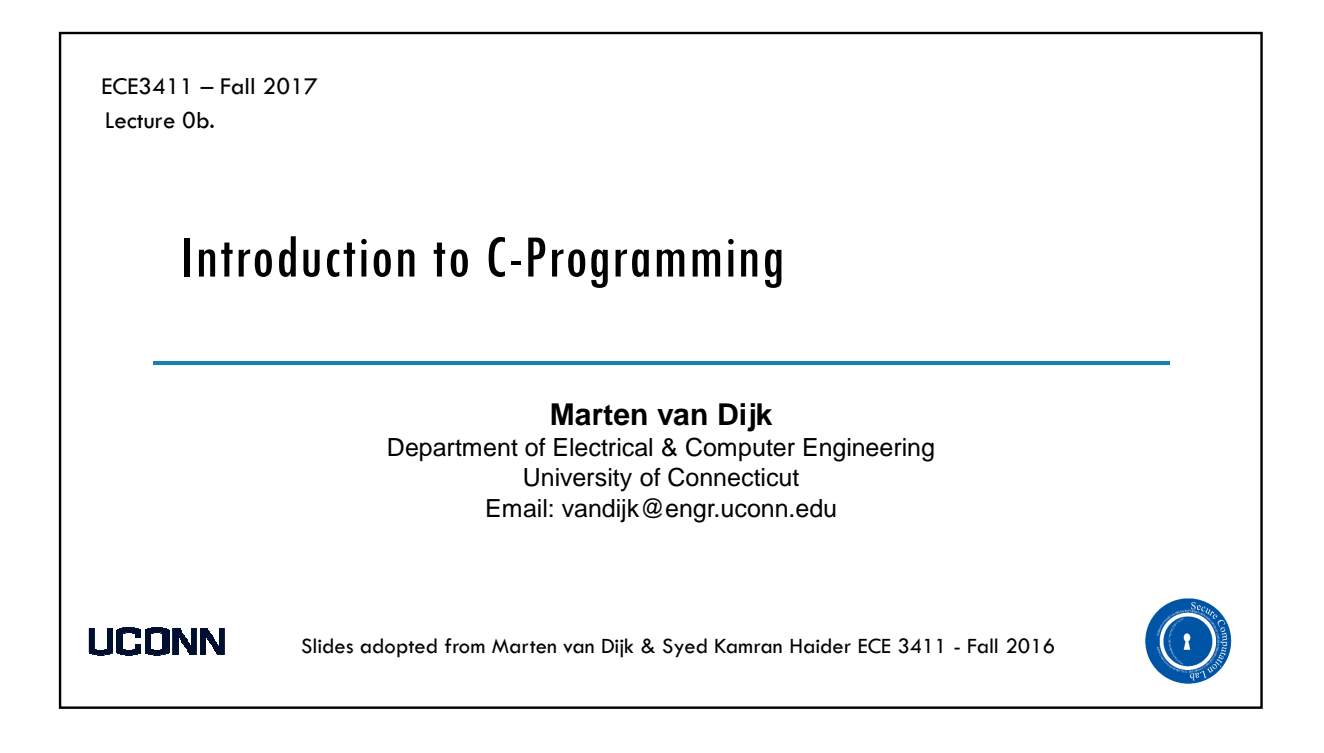

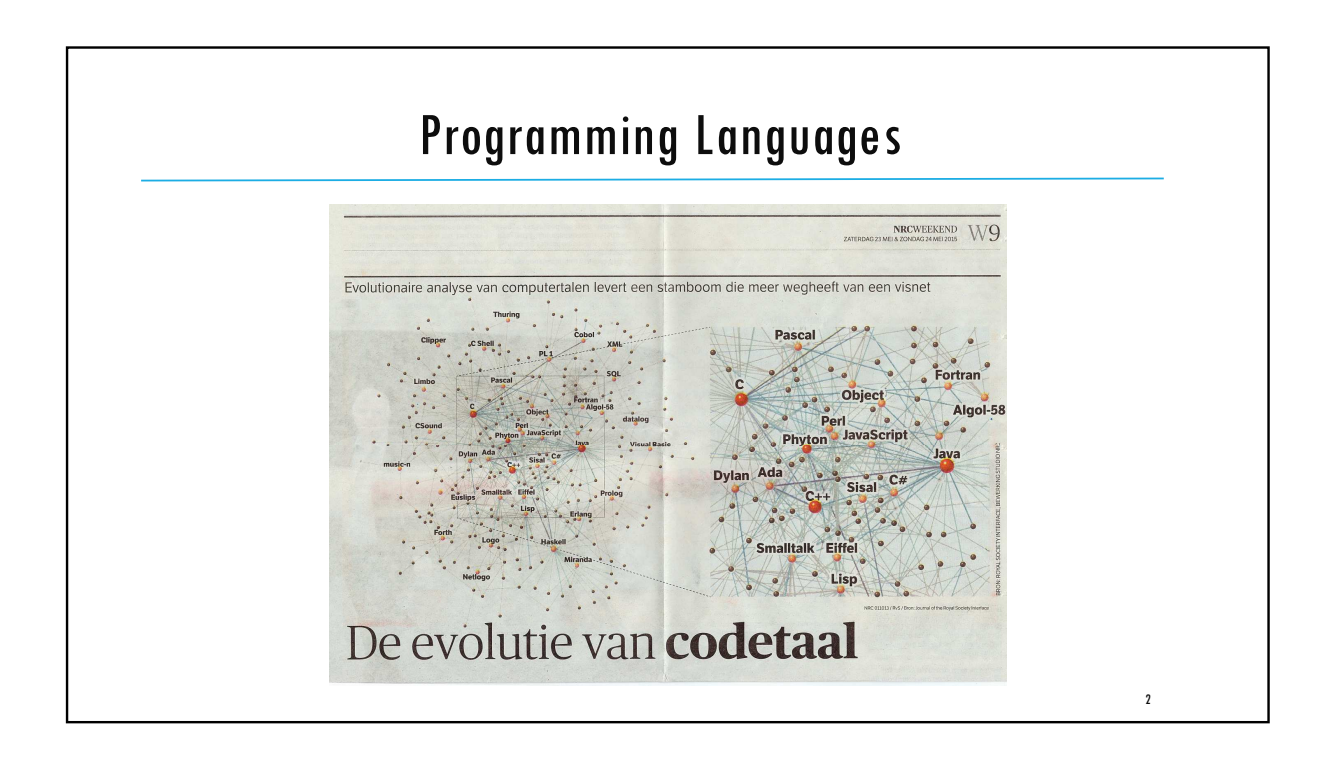

### Introduction to C-Programming

**The C programming language was designed by Dennis Ritchie at Bell Laboratories** in the early 1970s.

**C** is mother language of all programming language used for systems programming.

It is procedure-oriented and also a mid level programming language.

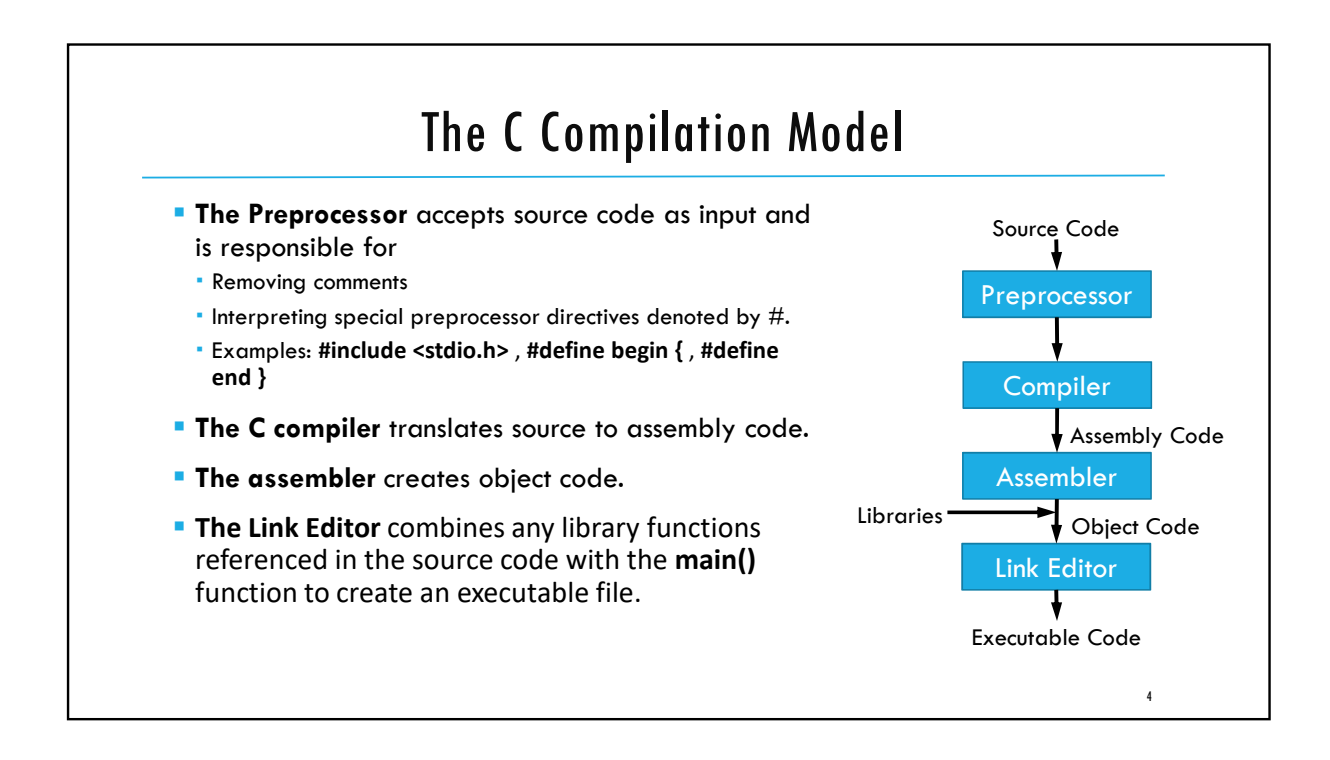

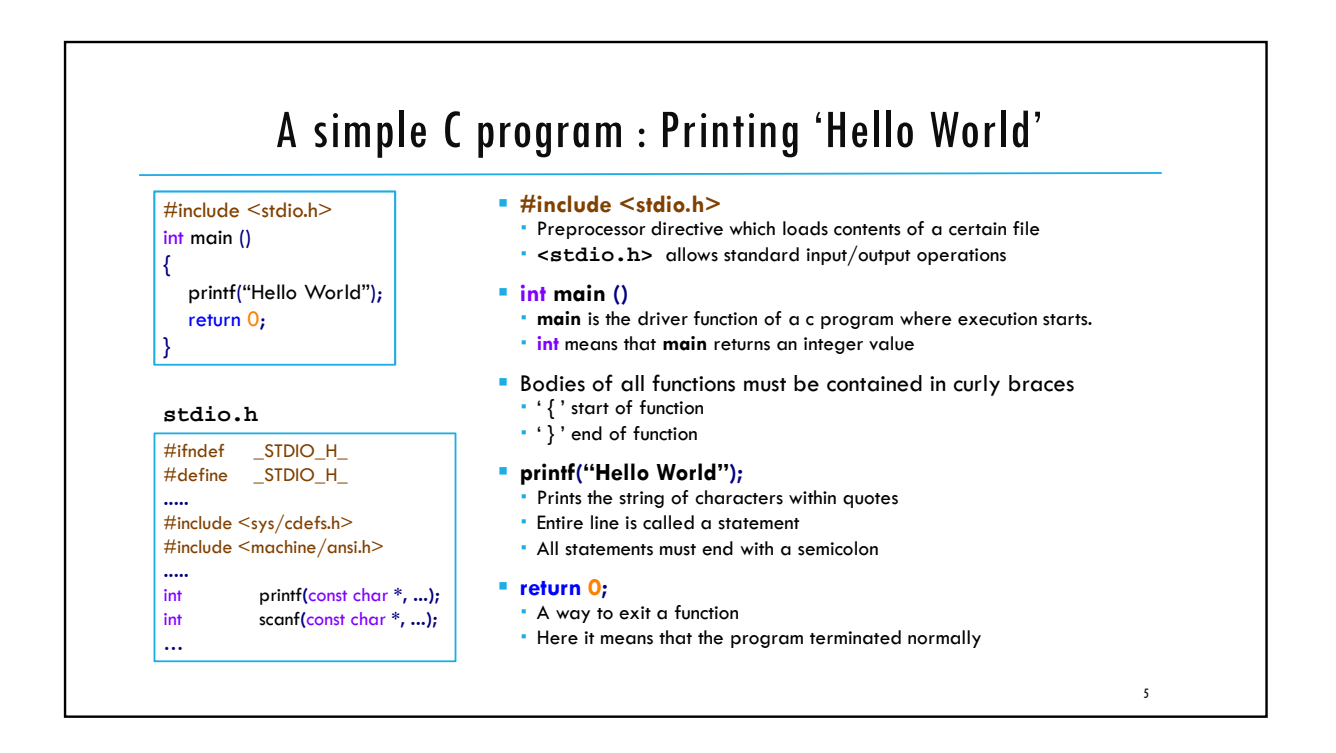

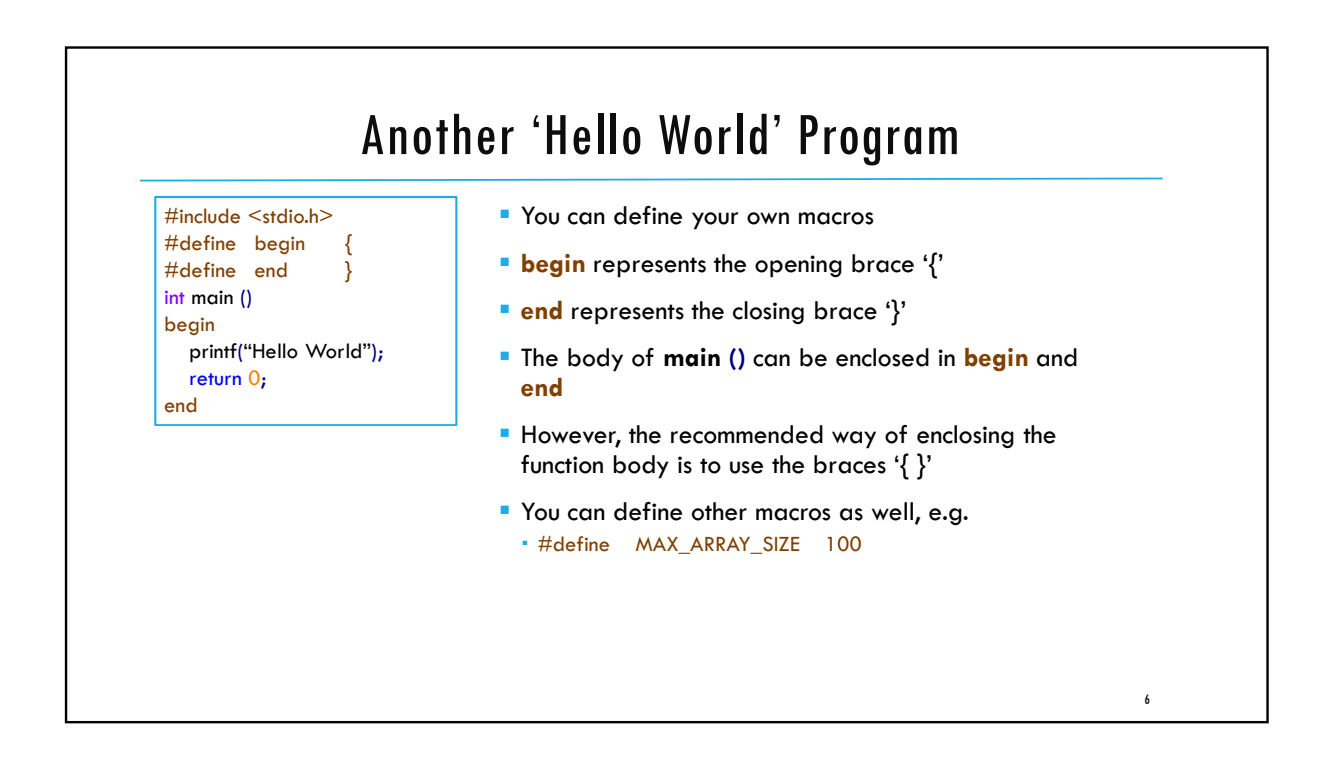

### Tokens in C

**Keywords** 

- These are reserved words of the C language.
- For example int**,** float**, if, else, for, while** etc.

#### **I**dentifiers

- An Identifier is a sequence of letters and digits, but must start with a letter.
- · Identifiers are used to name variables, functions etc.
- **Identifiers are case sensitive.**
- Valid: Root**,** \_getchar**,** \_\_sin**,** x1**,** x2**,** x3**,** x\_1**,** If
- Invalid: 324**,** short**,** price\$**,** My Name

#### **Constants**

13**,** 'a'**,** 1.3e-5 etc.

#### **String Literals**

- A sequence of characters enclosed in double quotes as "…".
- For example "13" is a string literal and not number 13.
- 'a' and "a" are different.

#### **• Operators**

- Arithmetic operators: **+, -, \*, / ,%**
- Logical operators: **||, &&, !**

#### **• White Spaces**

- Spaces, new lines, tabs, comments ( A sequence of characters enclosed in /\* and  $*/$  ) etc.
- These are used to separate the adjacent identifiers, keywords and constants.

## Basic data types

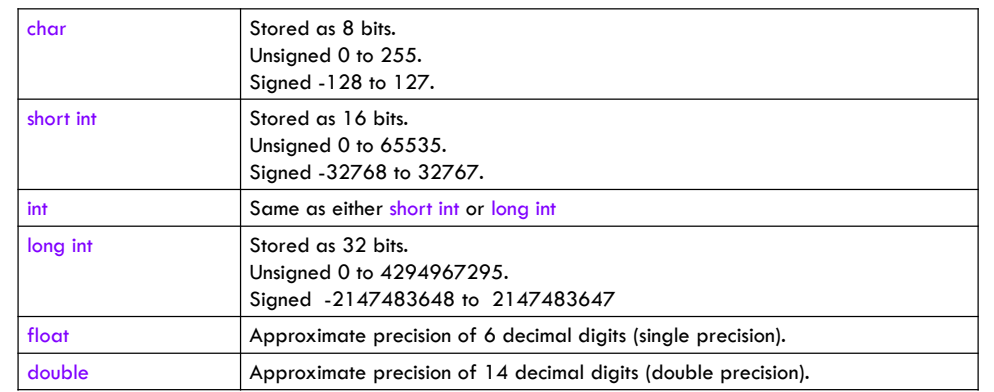

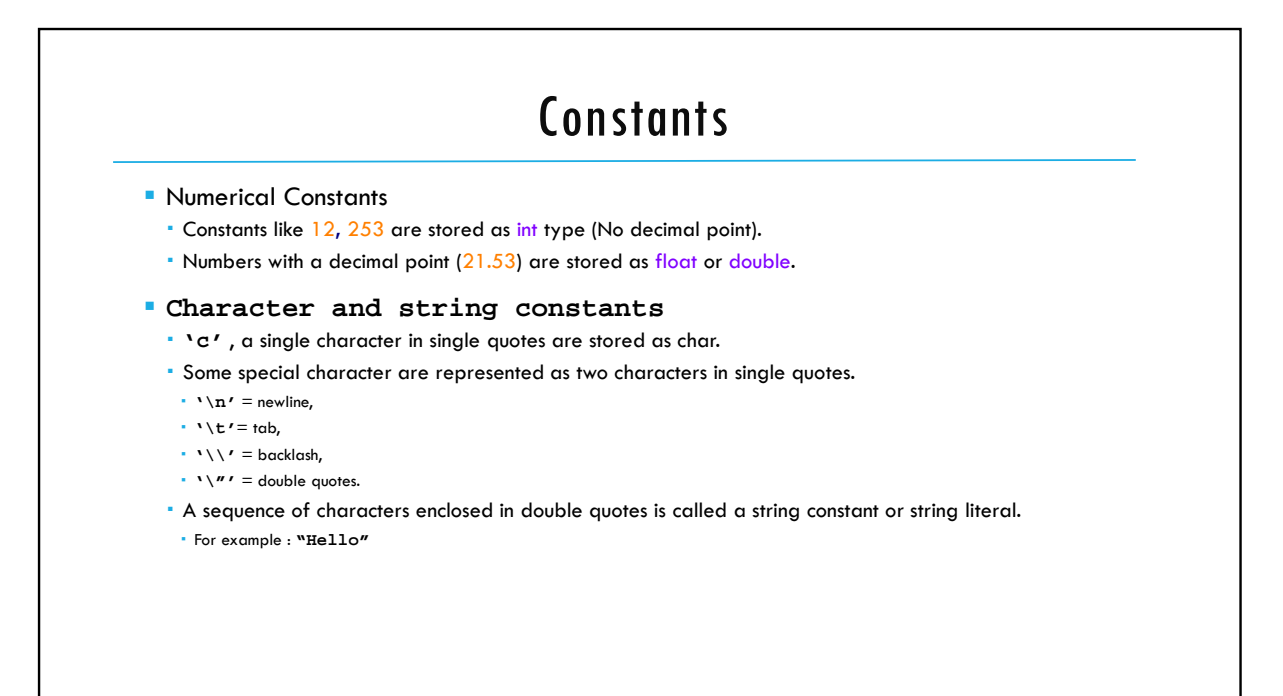

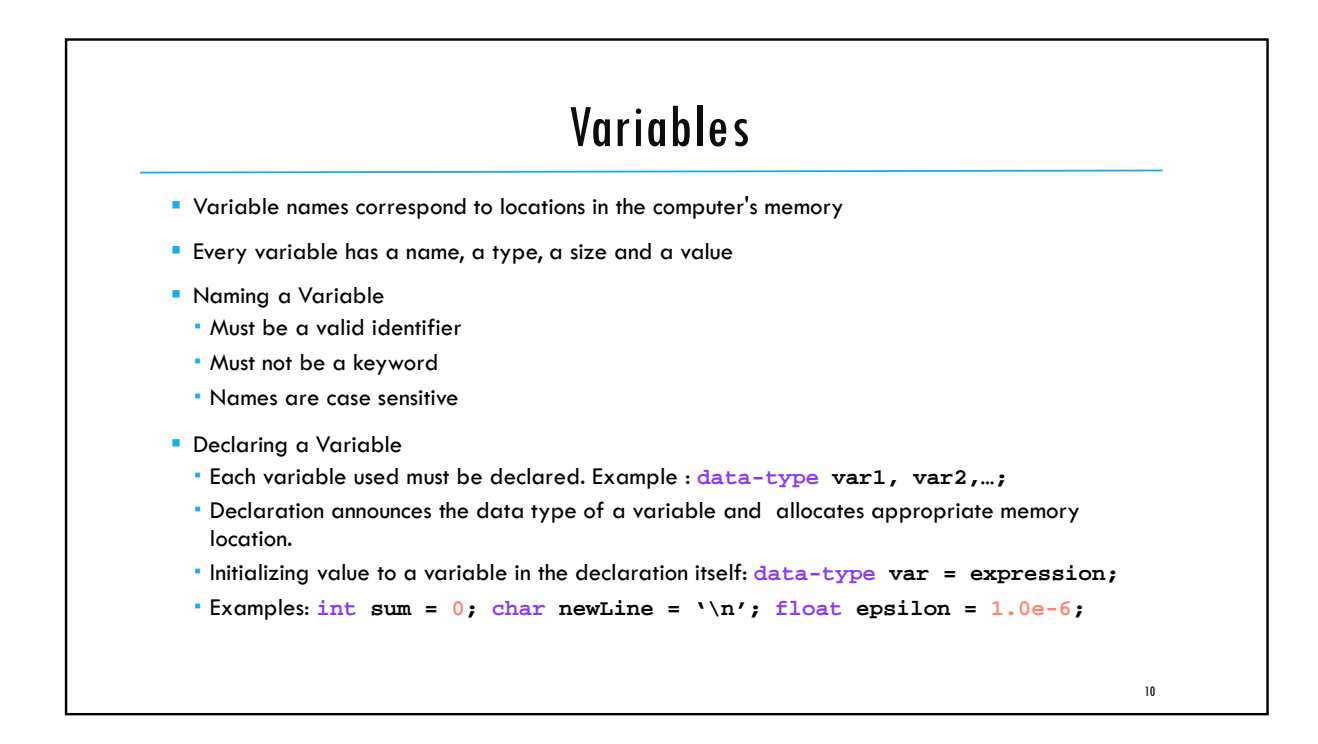

5

### Global and Local variables

- Global Variables
	- These variables are declared outside all functions.
	- Life time of a global variable is the entire execution period of the program.
	- Can be accessed by any function defined below the variable's declaration, in a file.
- **Local Variables** 
	- These variables are declared inside some functions.
	- Life time of a local variable is the entire execution period of the function in which it is defined.
	- Cannot be accessed by any other function.
	- In general variables declared inside a block are accessible only in that block.

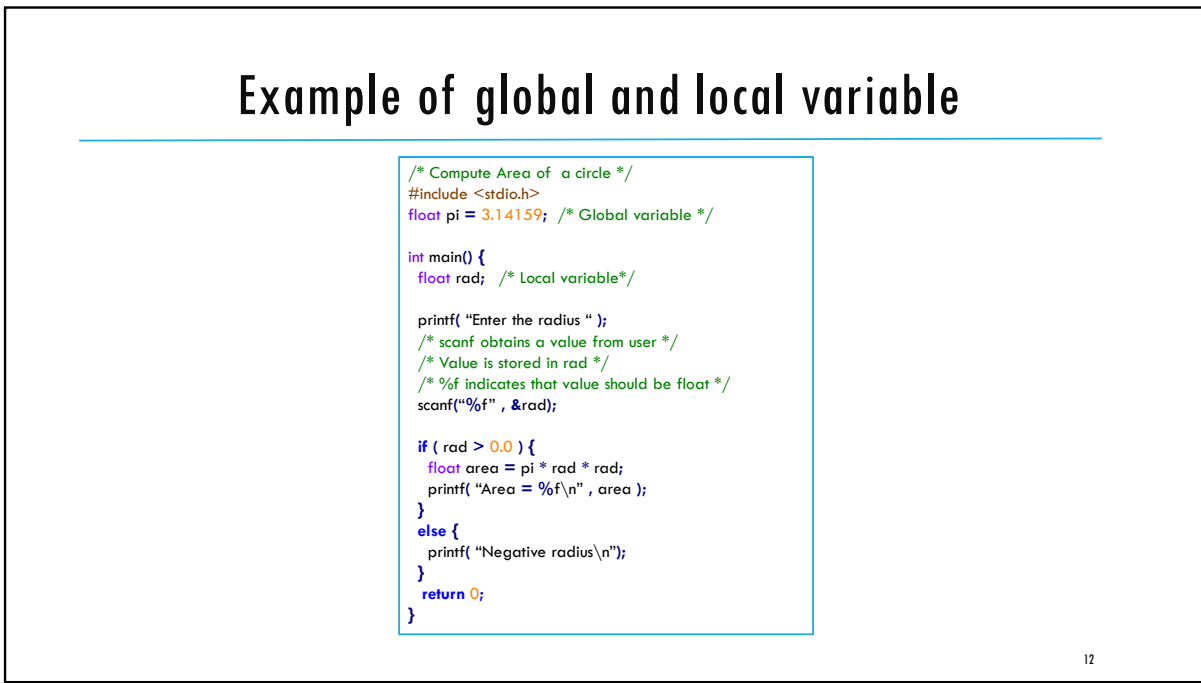

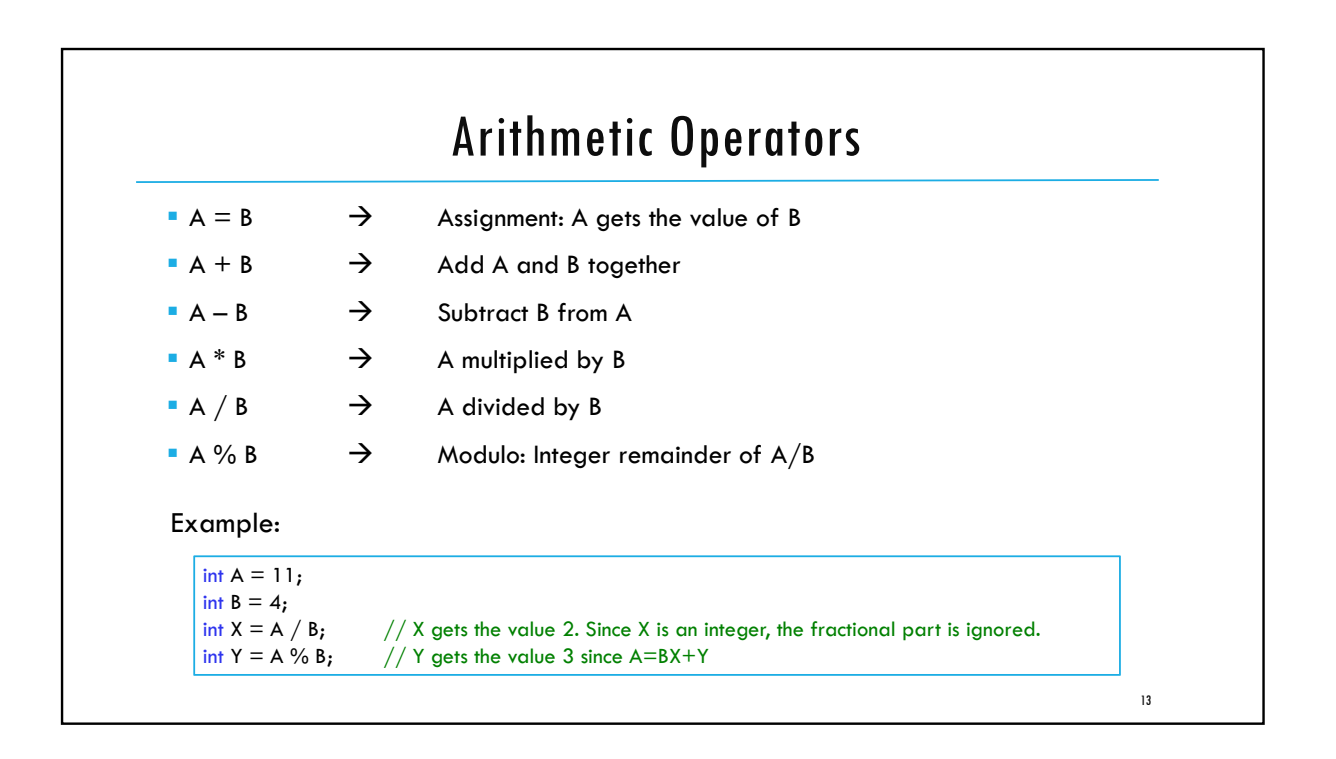

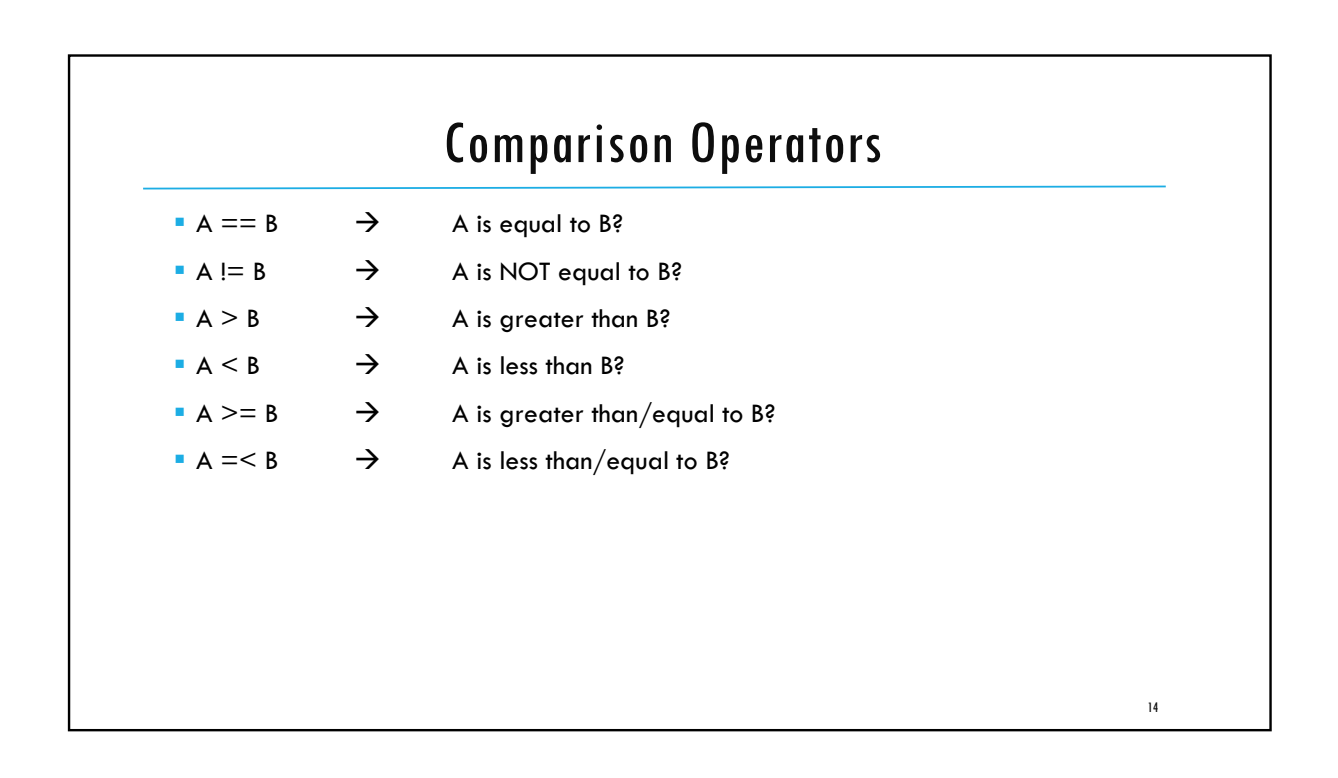

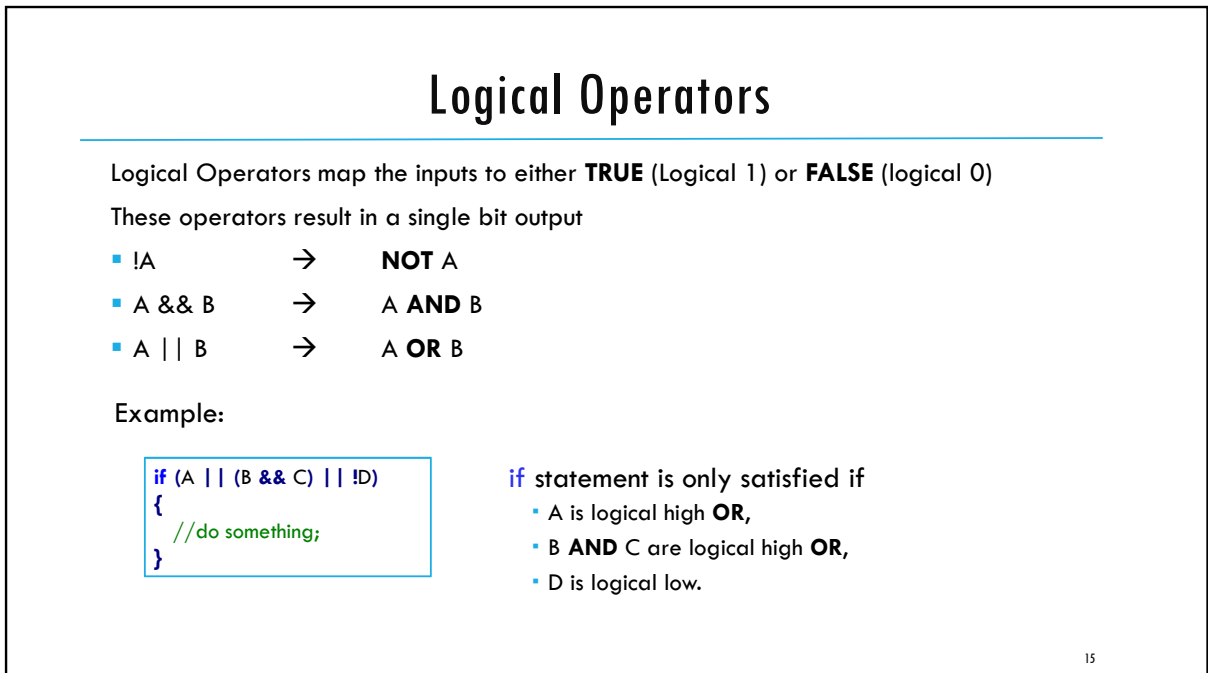

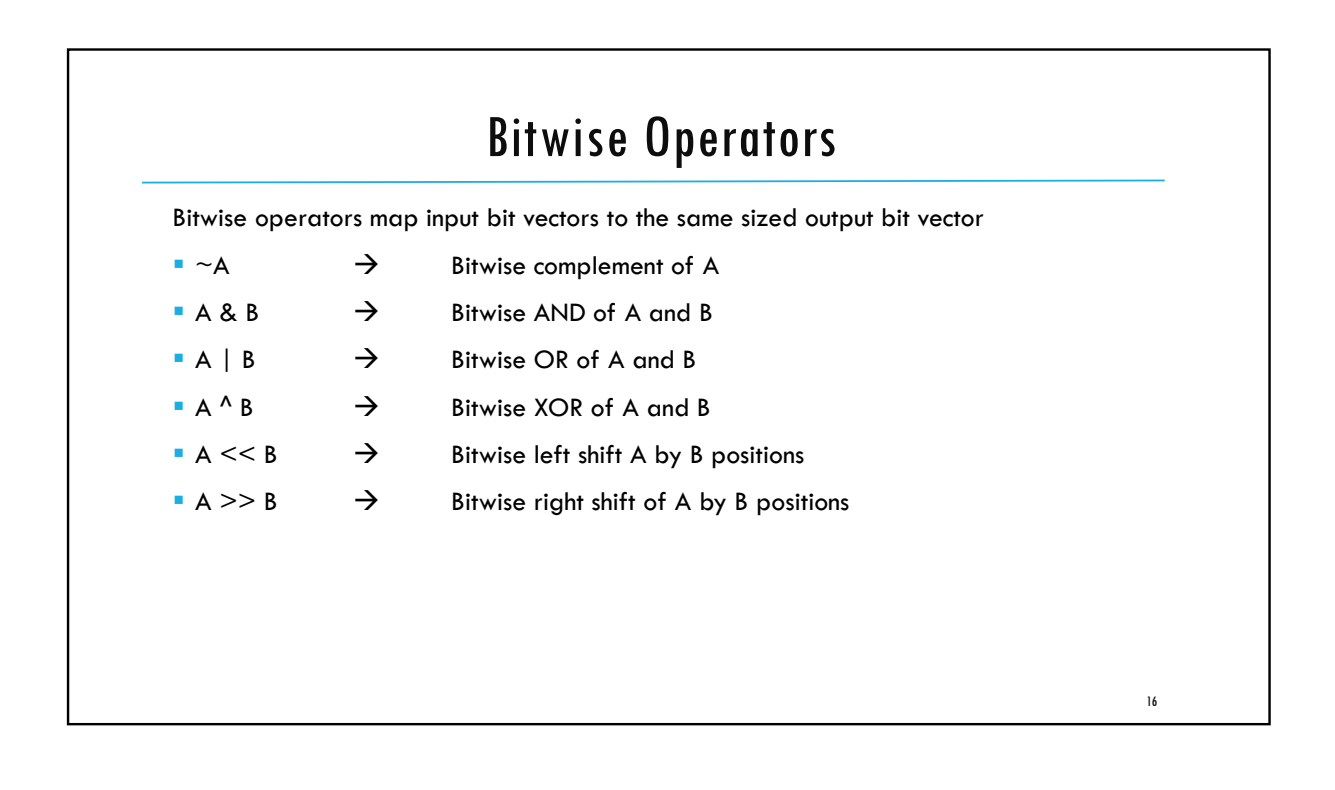

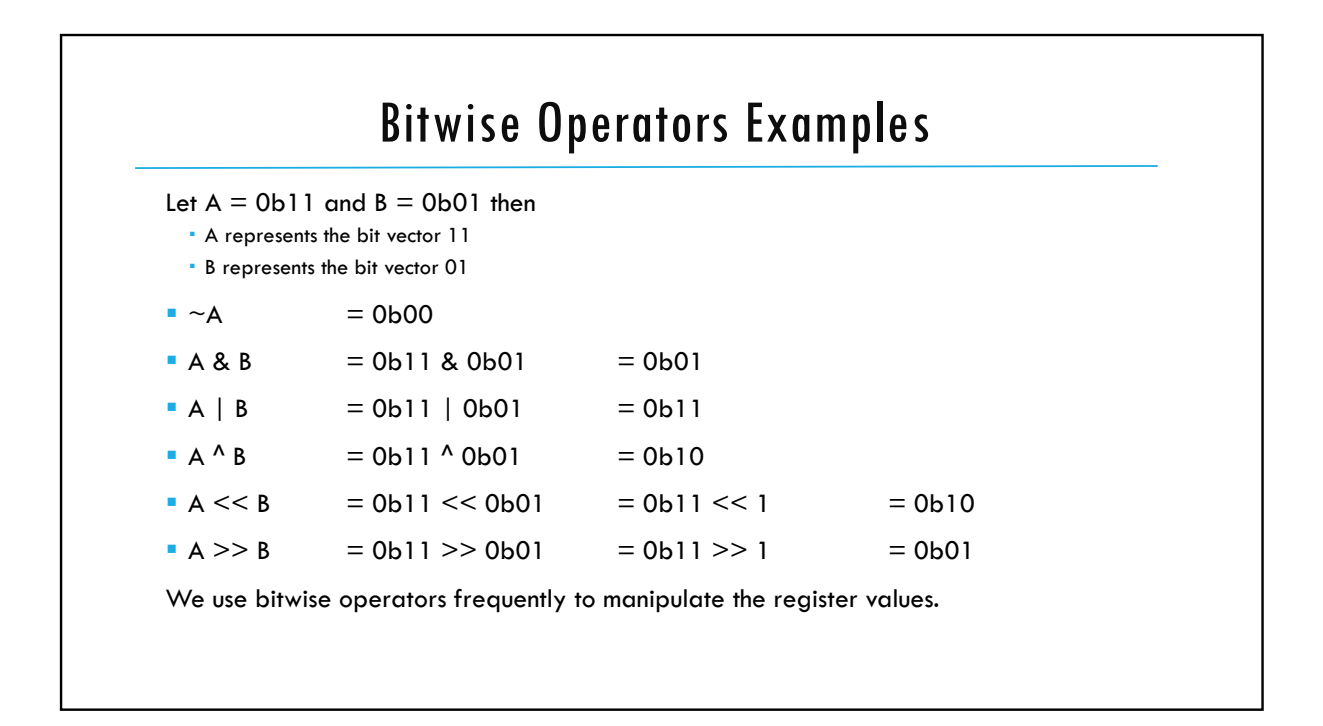

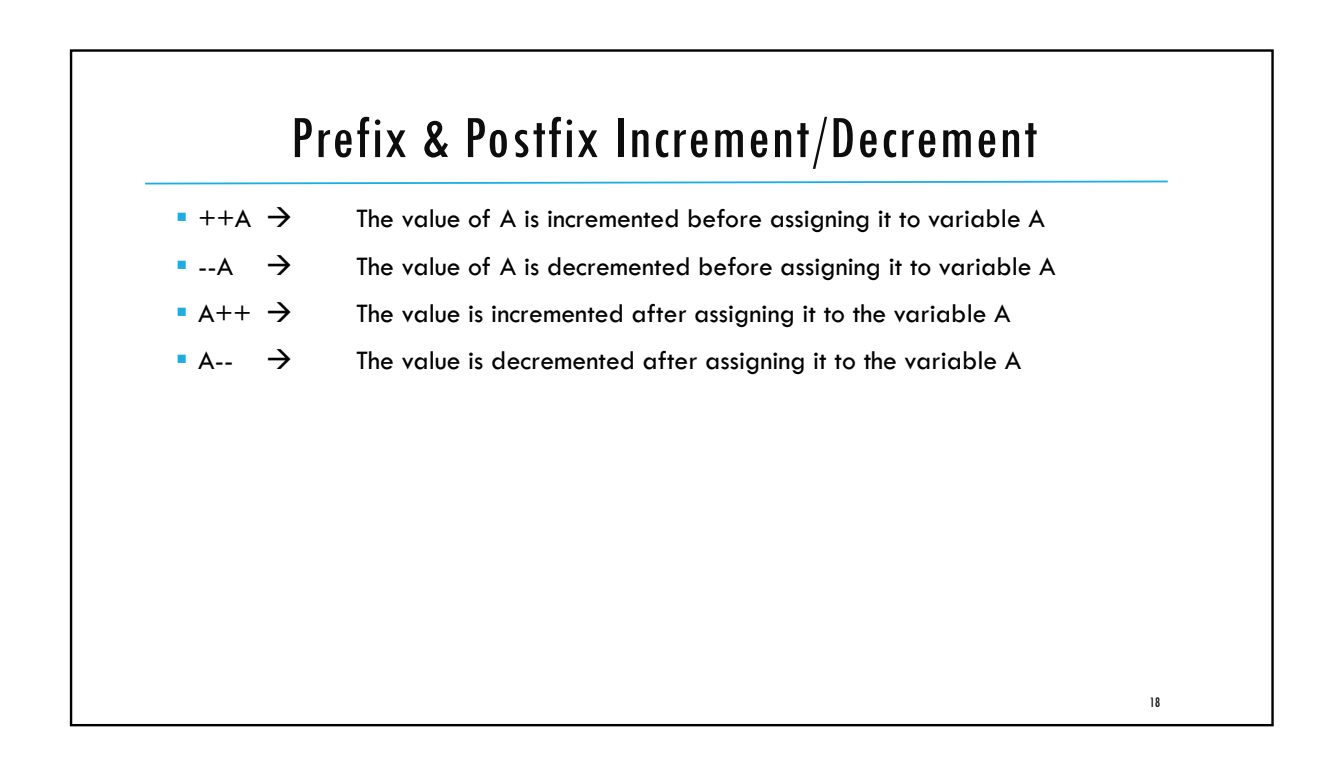

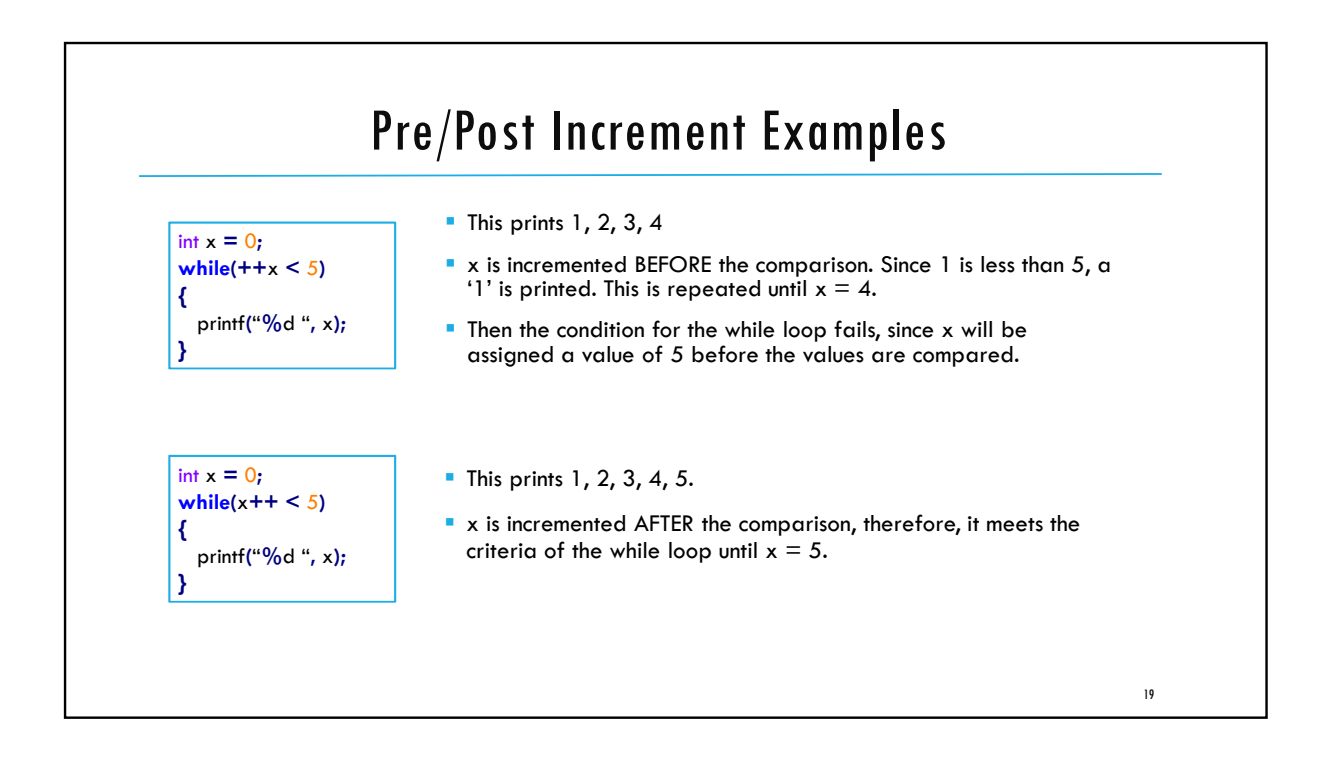

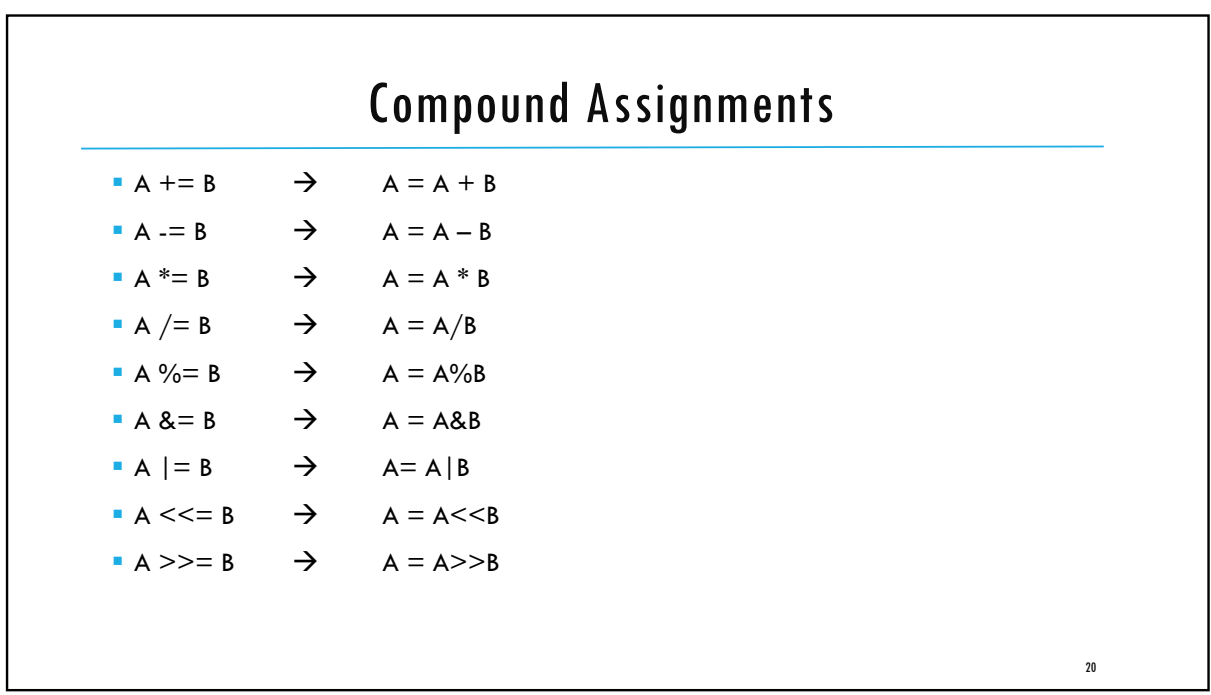

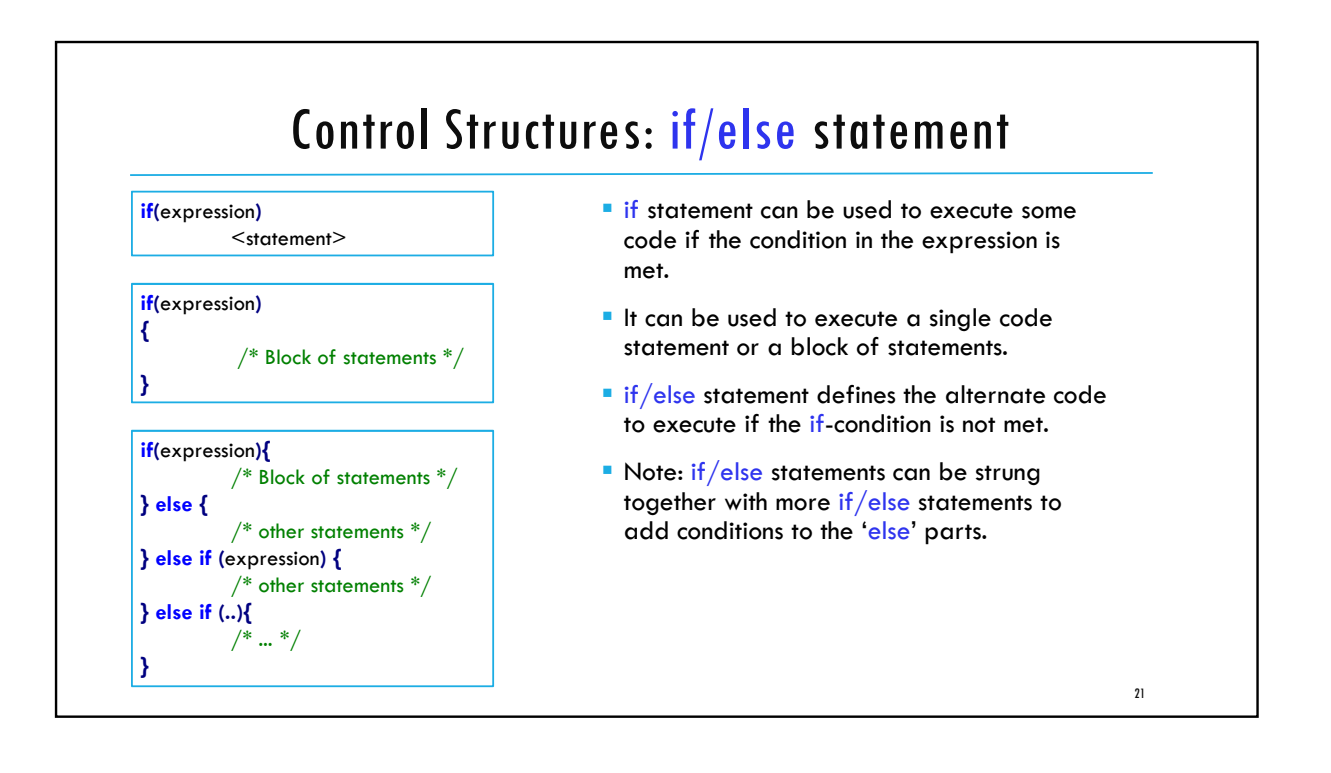

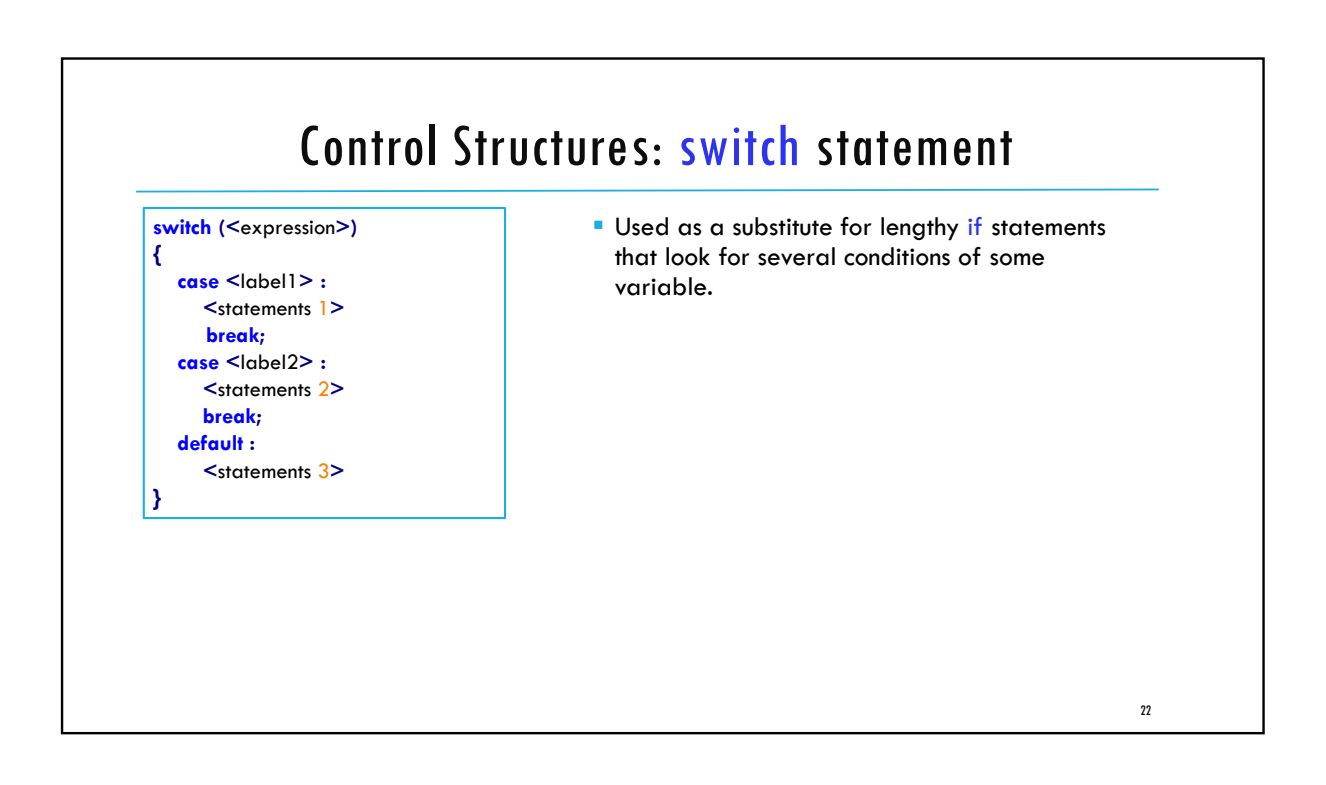

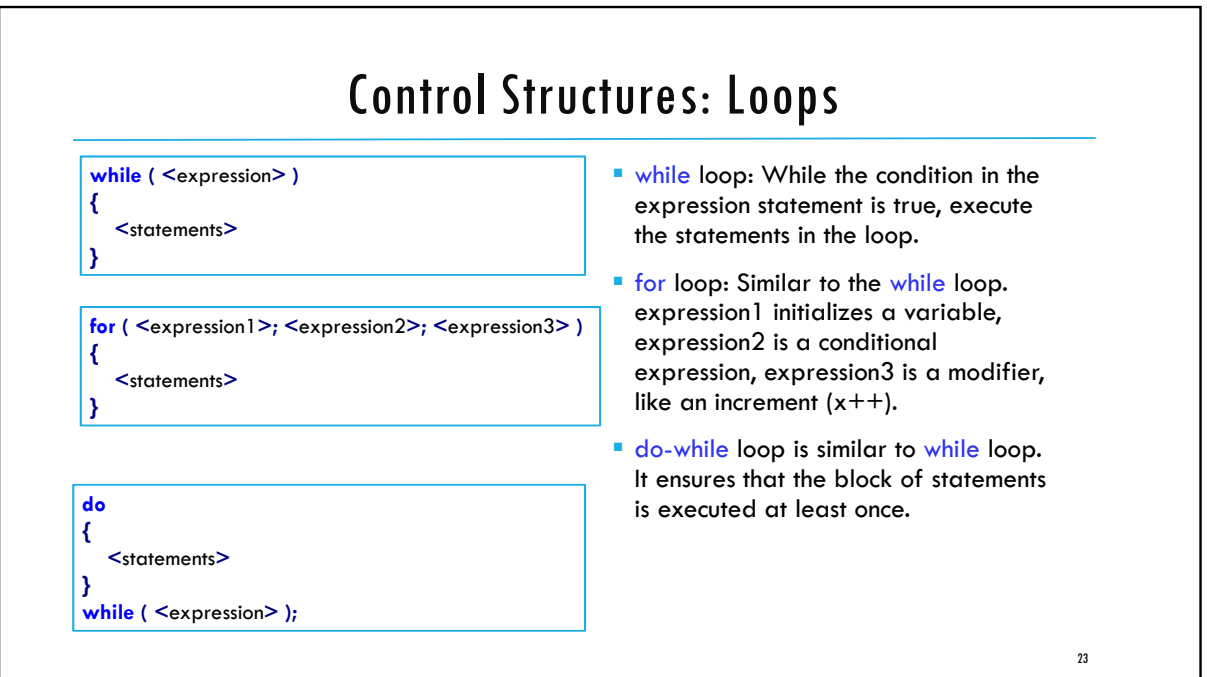

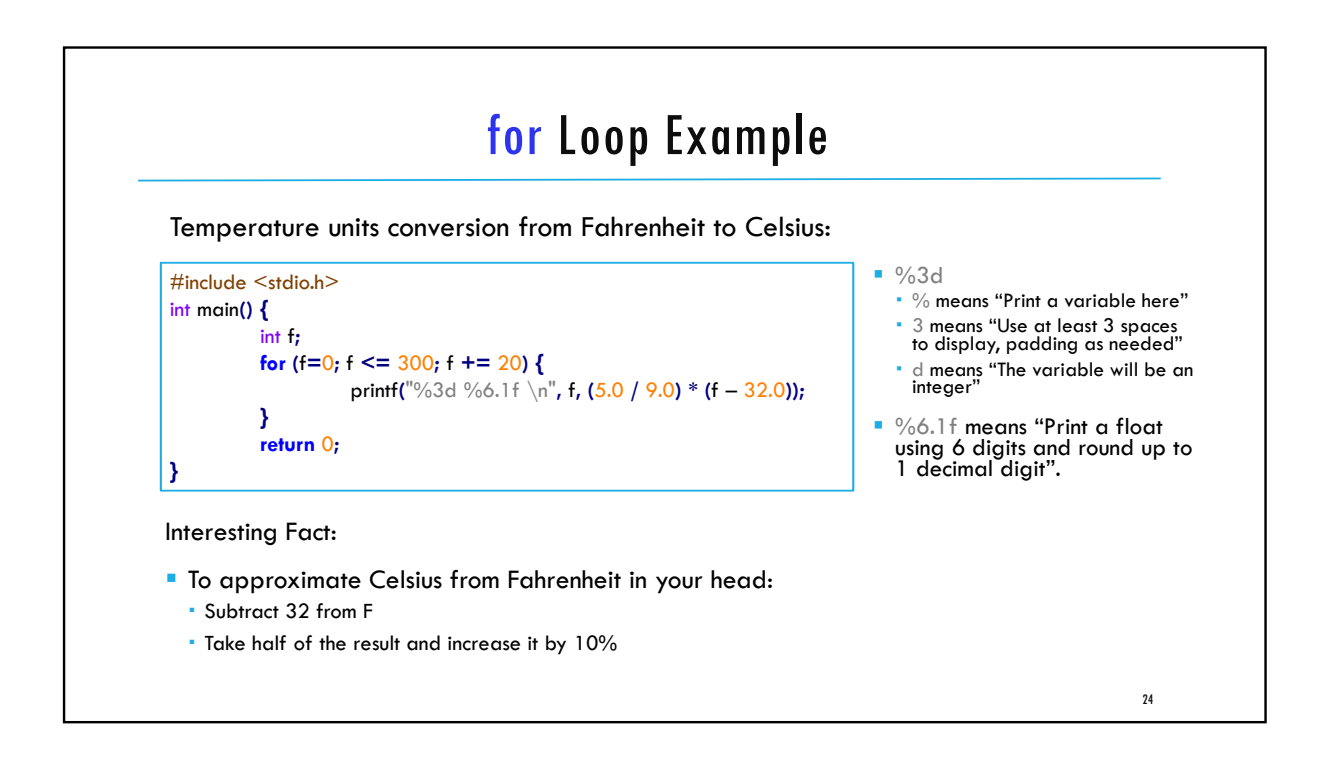

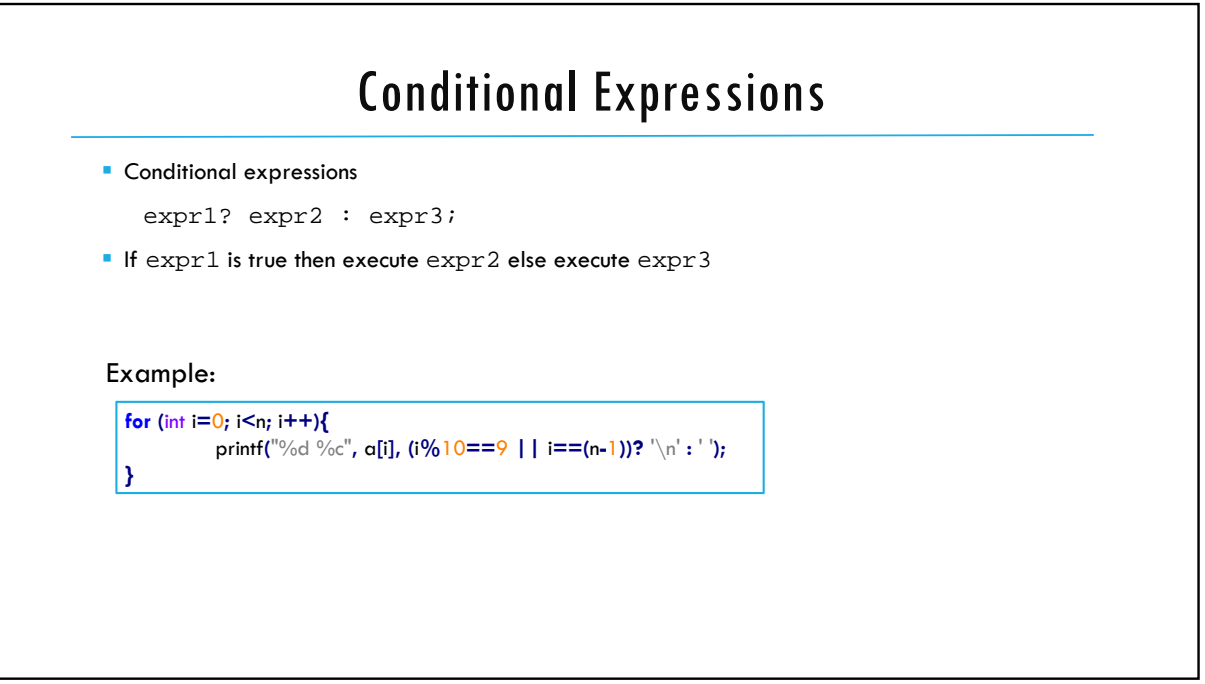

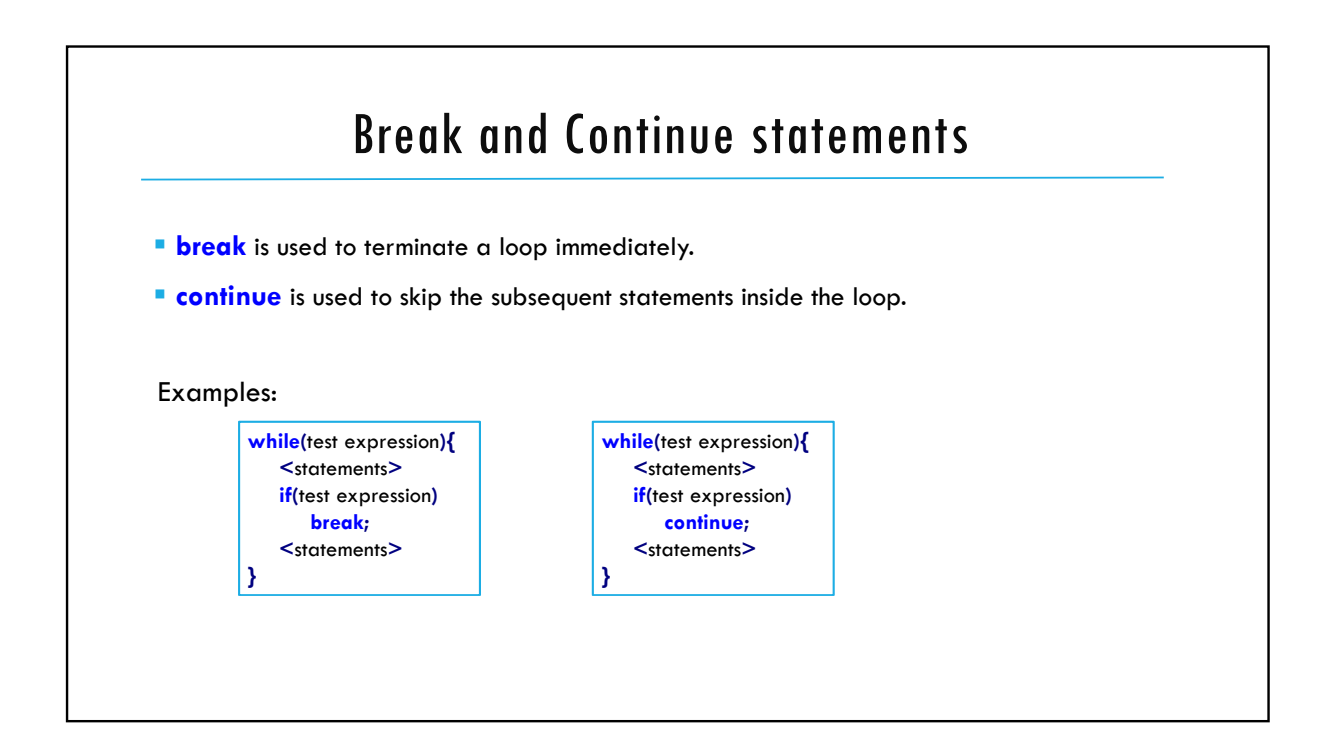

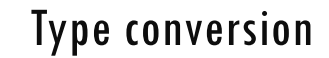

- The operands of a binary operator must have the same type and the result is also of the same type.
- $\blacksquare$  Integer division: **c** = (9 / 5)\*( $\mathbf{f}$  32)
- . The operands of the division are both int and hence the result also would be int.
- For correct results, one may write  $c = (9.0 / 5.0) * (f 32)$
- In case the two operands of a binary operator are different, but compatible, then they are converted to the same type by the compiler. The mechanism (set of rules) is called Automatic Type Casting.
	- $c = (9.0 / 5)*(f 32)$

• It is possible to force a conversion of an operand. This is called Explicit Type casting.

```
c = ((float) 9 / 5)*(f - 32)
```
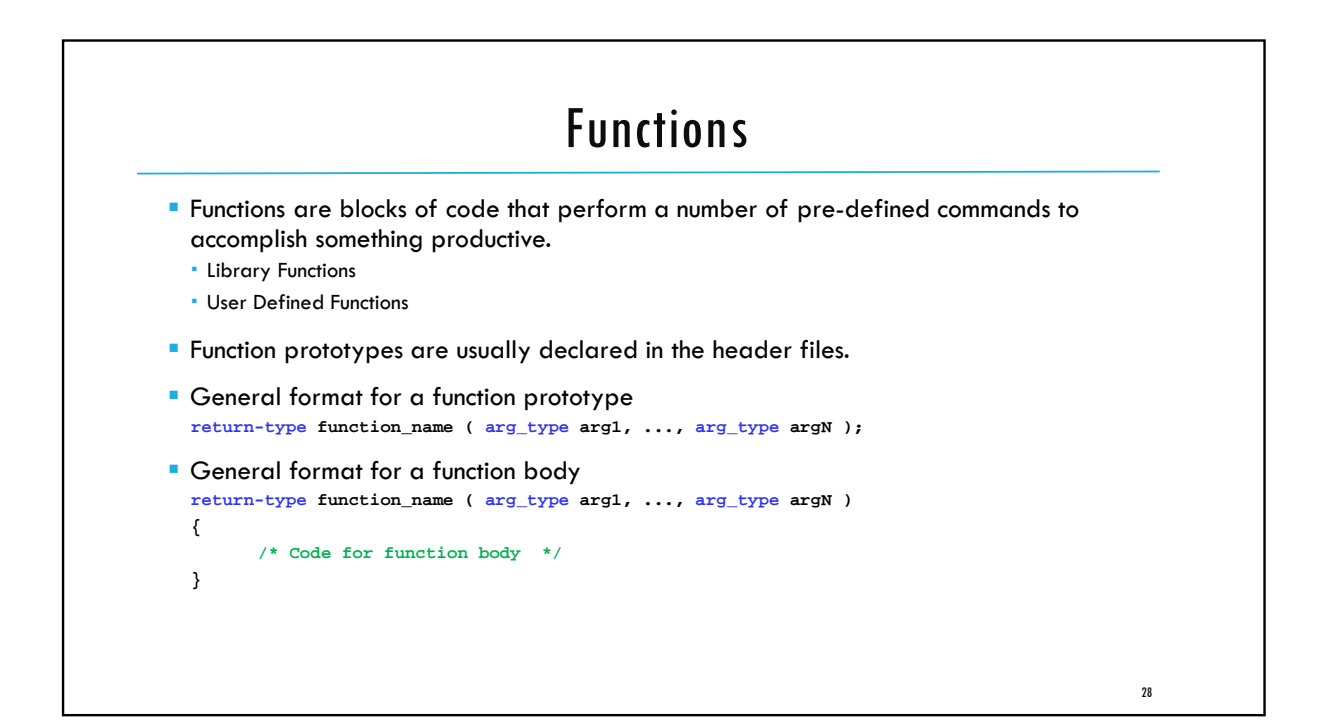

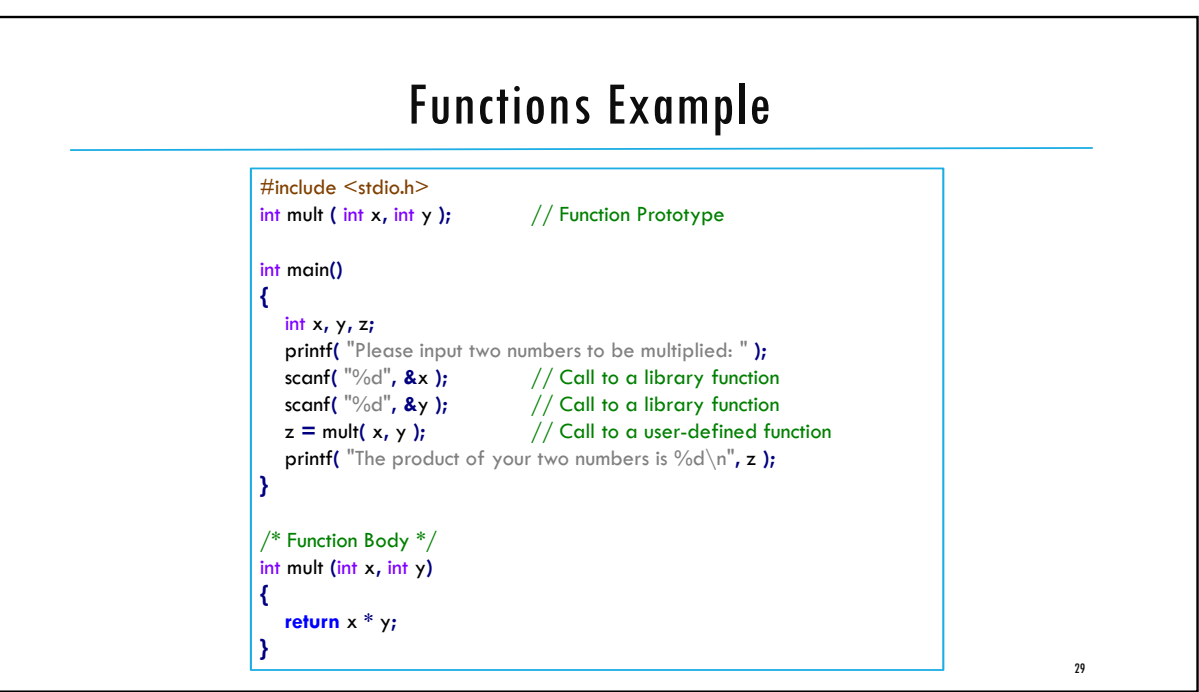

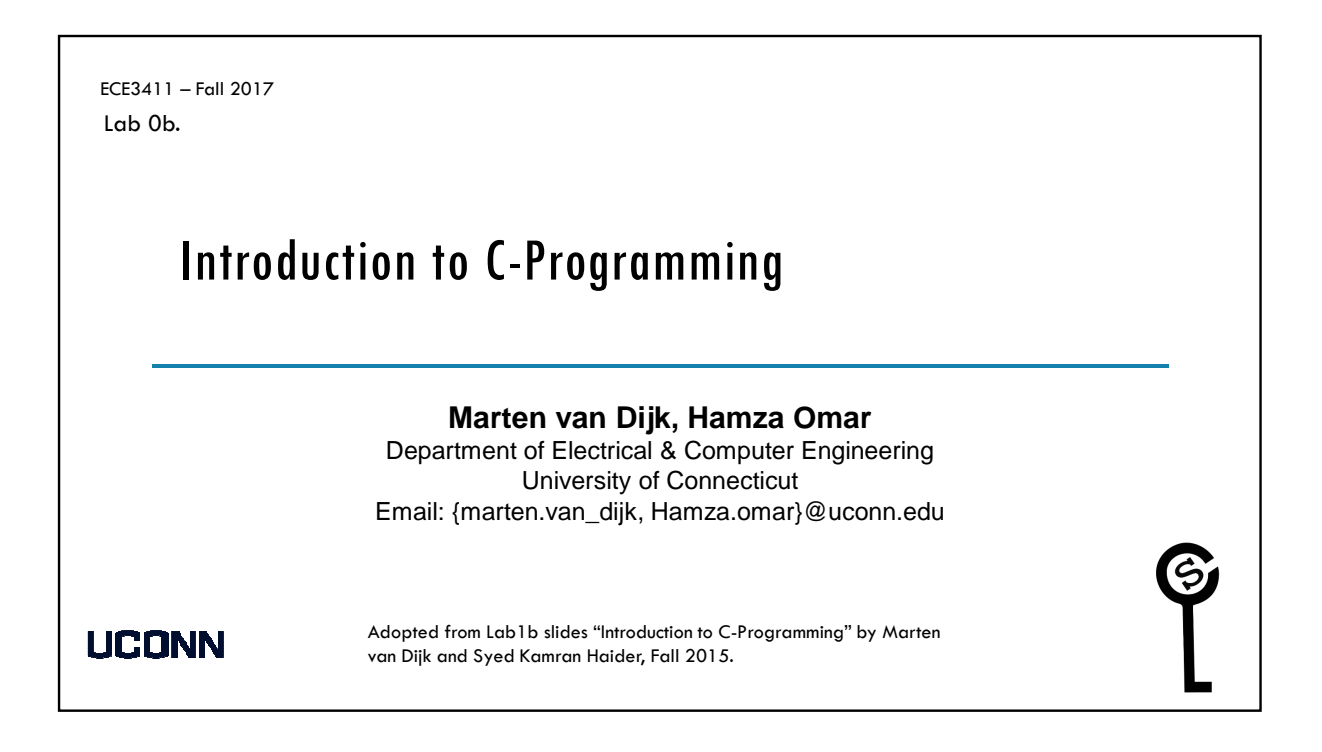

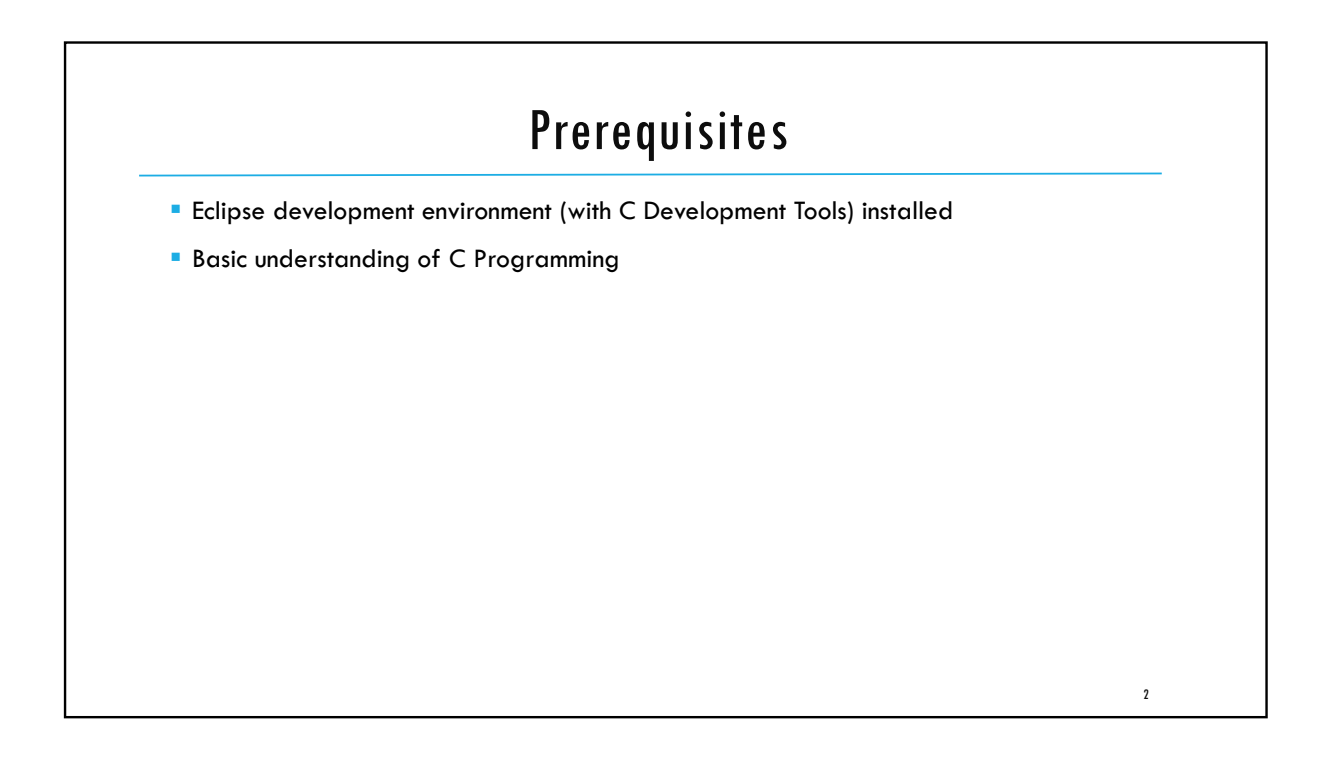

#### Task 1: Analyzing the Email Address We want to determine if the email address entered by a user is of a valid format or not. Write a C program that takes an email address as input (character by character) and verifies that: 1. It contains one and only one "at" sign '@' 2. It contains at least one period '.' which succeeds the '@' sign Please read the input character by character, and implement a state machine to analyze the input. ■ For example  $\cdot$  alice@gmail.com is considered valid. · alice@mydomain.co.uk is considered valid · alice@gmail@.com is considered invalid · alice@gmailcom is considered invalid 3

### Task 2: Analyzing the Email Address We want to determine if the email address entered by a user is of a valid format or not. Write a C program that takes an email address as input (character by character) and verifies that it is of the form -----@----.uconn.----  $\cdot$  I.e. It contains one and only one at sign ' $@'$  It contains ".uconn." character sequence which succeeds the '@' sign  $\cdot$  The special characters '@' and '.' cannot be consecutive, i.e. '@.', '@@', '..', and '.@' are invalid Please read the input character by character, and implement a state machine to analyze the input. **For example** · alice@engr.uconn.edu is considered valid. · alice@mydomain.uconn.co.uk is also considered valid  $\cdot$  alice@engr..uconn.edu is considered invalid · alice@engruconnedu is considered invalid

4

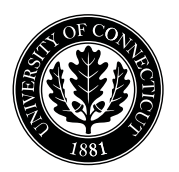

*Department of Electrical and Computing Engineering*

### UNIVERSITY OF CONNECTICUT

## ECE 3411 Microprocessor Application Lab: Fall 2017 Problem Set P0

There are 6 questions in this problem set. Answer each question according to the instructions given in at least 3 sentences in own words.

If you find a question ambiguous, be sure to write down any assumptions you make. Be neat and legible. If we can't understand your answer, we can't give you credit!

Any form of communication with other students is considered cheating and will merit an F as final grade in the course.

SUBMIT YOUR ANSWERS IN PDF FORMAT

*Do not write in the boxes below*

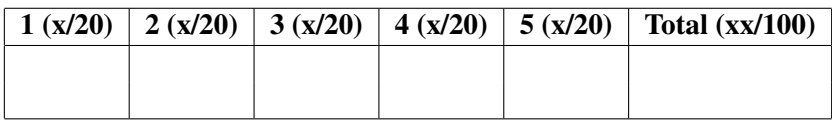

Name:

Student ID:

1. [20 points]: Answer the following questions (each one is allocated 5 points):

a. Name the loop which executes it's loop body atleast once?

b. In the code given below, is 'x' a global variable (i.e. it can be accessed anywhere in the program) ?

```
int main(void)
{
 int x;
 ...
 ..
}
```
c. Does the following code print an "Okay" ?

```
int main(void)
{
 int x = 1;
if(-x == 0)printf("Okay");
}
```
**d.** Consider the following code snippet and give the output of test(12) and test(10)

```
double test(int x)
{
return (x%4==0)?(x/8):((double)x/8);
}
```
2. [20 points]: How many times will the statement called loopBody be executed in the following construct?

```
int a = 5;
int b= 10;
while (a > 1){
   for (int i = 0; i < b/a; i++)loopBody;
   a = 2;}
```
3. [20 points]: What is the output of the following code segment? Explain your answer.

```
int x = 28, d = 2;
while(x := 0)
{
      if(x % d |= 0)d = d + 1;else
      {
         x = x / d;printf("%d\nu", d);if(x == 1)break;
       }
}
```
4. [20 points]: Explain the output of the following code snippet.Assume the user gives 14 as the input. In the snippet below,the bitwise operations on integers are performed on their 16 bit representation.

```
int i, j, count = 0;scanf("%d", &i);
for(j = 0; j < 16; j++){
  if((i & (1 \ll j)) != 0)
    {
       count++;
    }
}
printf("%d\n", count);
```
5. [20 points]: Write the C code for the following function which returns a random bit ('1' or '0') with 75% probability for '1' and 25% probability for '0'. Explain your answer.

Hint: You may use rand() to generate a random integer.This function returns an integer value between 0 and RAND MAX, where RAND MAX =  $32763 = 2^{15} - 1$ 

```
int get_rand_bit()
{
   int bit;
```

```
return bit;
}
```
# End of Problem Set